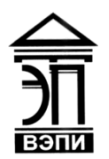

#### **Автономная некоммерческая образовательная организация высшего образования «Воронежский экономико-правовой институт» (АНОО ВО «ВЭПИ»)**

АНОО ВО "ВОРОНЕЖСКИЙ "ВОРОНЕЖСКИЙ ЭКОНОМИКО-ПРАВОВОЙ ИНСТИТУТ", АНОО "ВЭПИ", ВЭПИ ВО "ВЭПИ", ВЭПИ Дата: 2023.09.26 Подписано цифровой подписью: АНОО ВО ЭКОНОМИКО-ПРАВОВОЙ ИНСТИТУТ", АНОО ВО 10:47:20 +03'00'

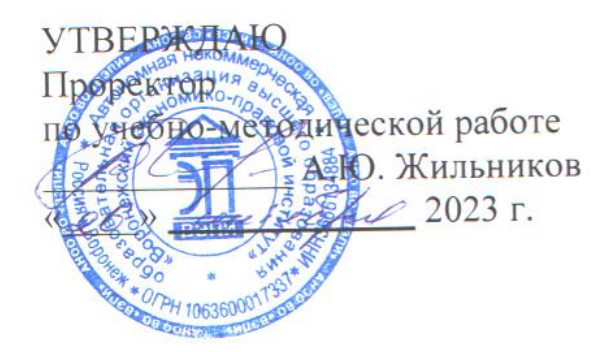

# **ФОНД ОЦЕНОЧНЫХ СРЕДСТВ ПО ДИСЦИПЛИНЕ (МОДУЛЮ)**

Б1.В.05 Информационные системы бухгалтерского учета

(наименование дисциплины (модуля))

09.03.03 Прикладная информатика

(код и наименование направления подготовки)

Направленность (профиль) Прикладная информатика в экономике (наименование направленности (профиля))

Квалификация выпускника Бакалавр

(наименование квалификации)

Форма обучения Очная, заочная

(очная, заочная)

Рекомендован к использованию Филиалами АНОО ВО «ВЭПИ»

Фонд оценочных средств по дисциплине (модулю) рассмотрен и одобрен на заседании кафедры прикладной информатики.

Протокол от « $01 \rightarrow$  сентября 2023 г. № 1

Фонд оценочных средств по дисциплине (модулю) согласован со следующими представителями работодателей или их объединений, направление деятельности которых соответствует области профессиональной деятельности, к которой готовятся обучающиеся:

neels IT Gross gregiennion the (Tronet PH) OCC "An revol Sictey" 100 GL / habnob CB/. 000 " Сфера Алька "

Заведующий кафедрой М.С. Агафонова

Разработчики:

Доцент А.И. Кустов

#### **1. Перечень компетенций с указанием этапов их формирования в процессе освоения ОП ВО**

Целью проведения дисциплины Б1.В.05 Информационные системы бухгалтерского учета является достижение следующих результатов обучения:

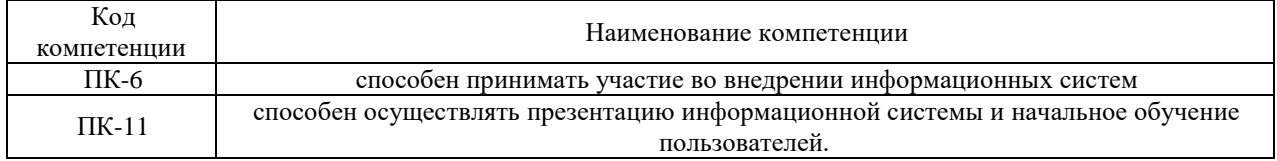

В формировании данных компетенций также участвуют следующие дисциплины (модули), практики образовательной программы (по семестрам (курсам) их изучения):

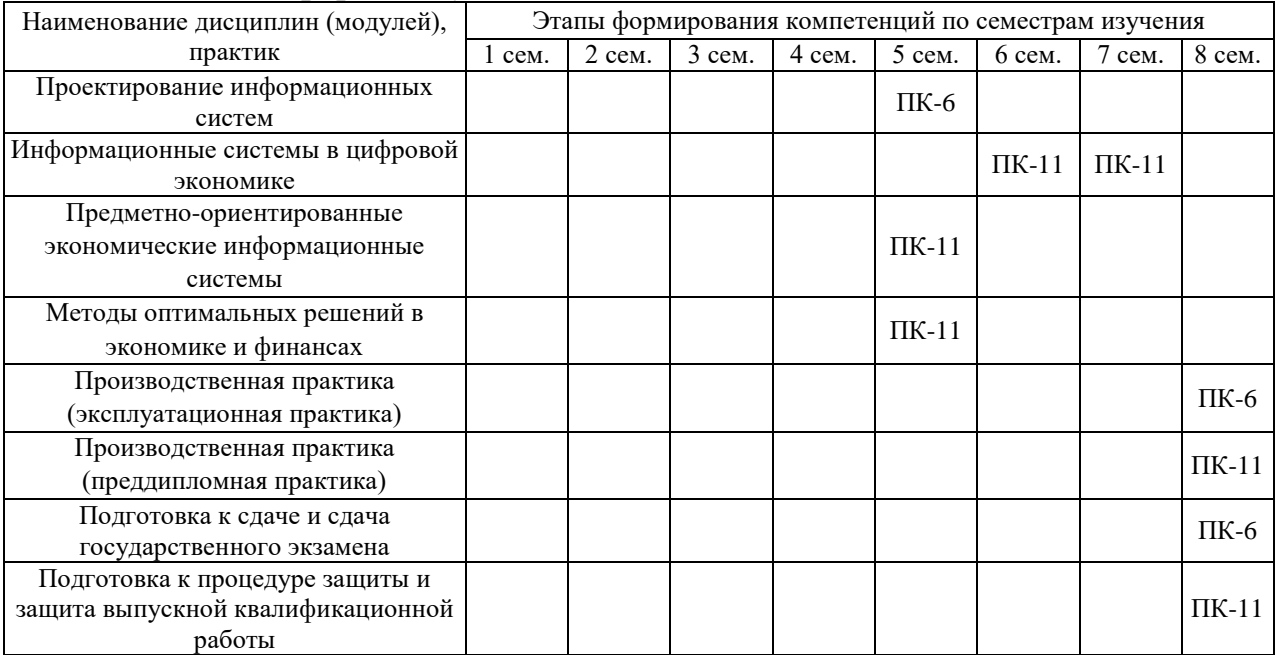

#### - для очной формы обучения:

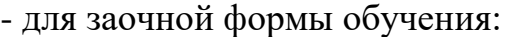

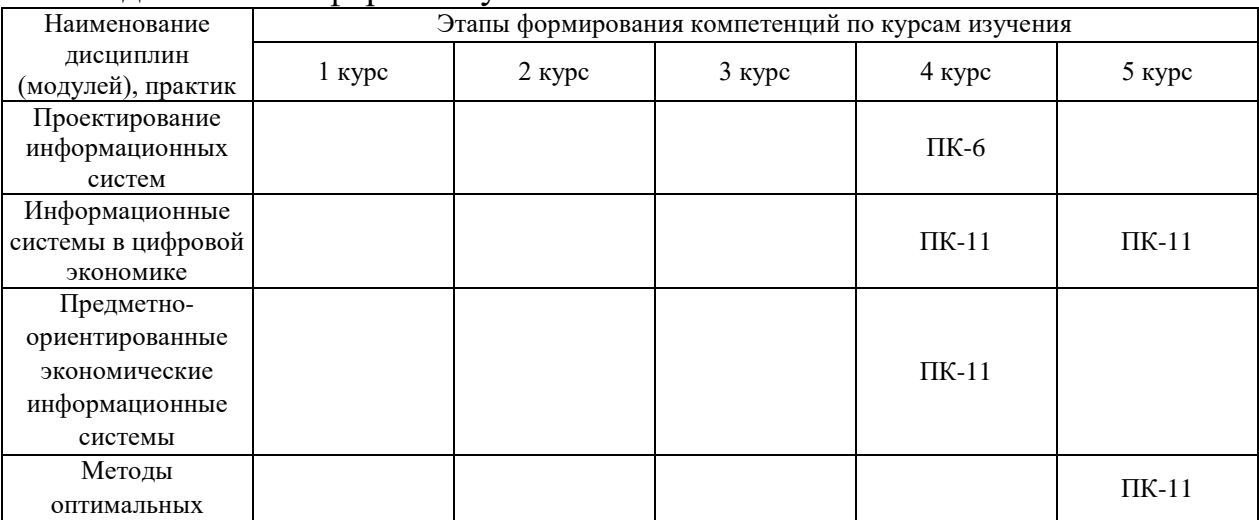

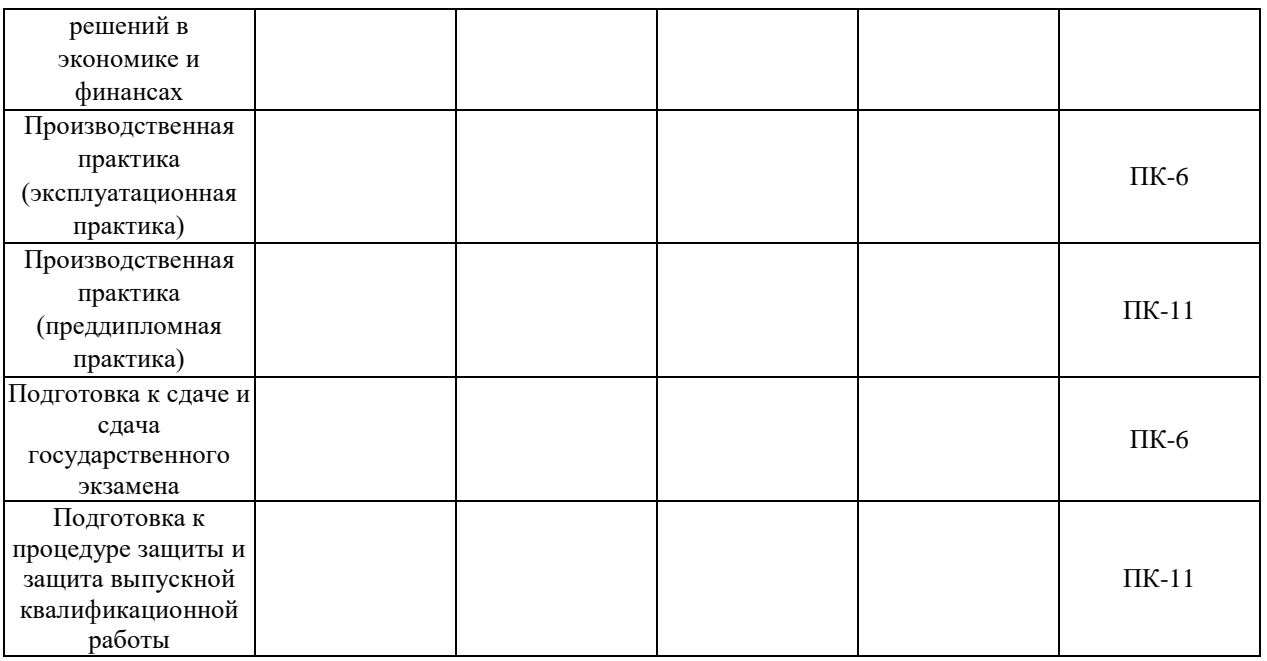

Этап дисциплины (модуля) Б1.В.05 Информационные системы бухгалтерского учета в формировании компетенций соответствует:

- для очной формы обучения 5 семестру;
- для заочной формы обучения 3 курсу.

# **2. Показатели и критерии оценивания компетенций на различных этапах их формирования, шкалы оценивания**

Показателями оценивания компетенций являются следующие результаты обучения:

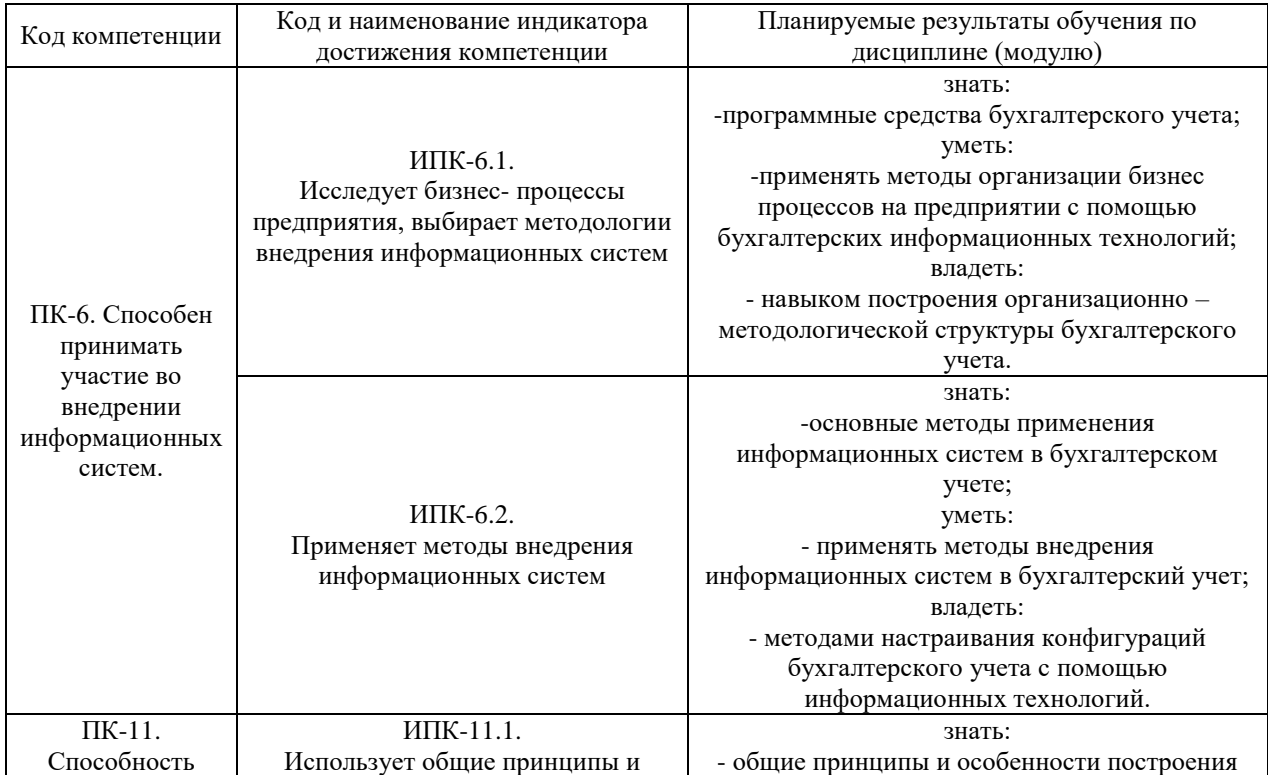

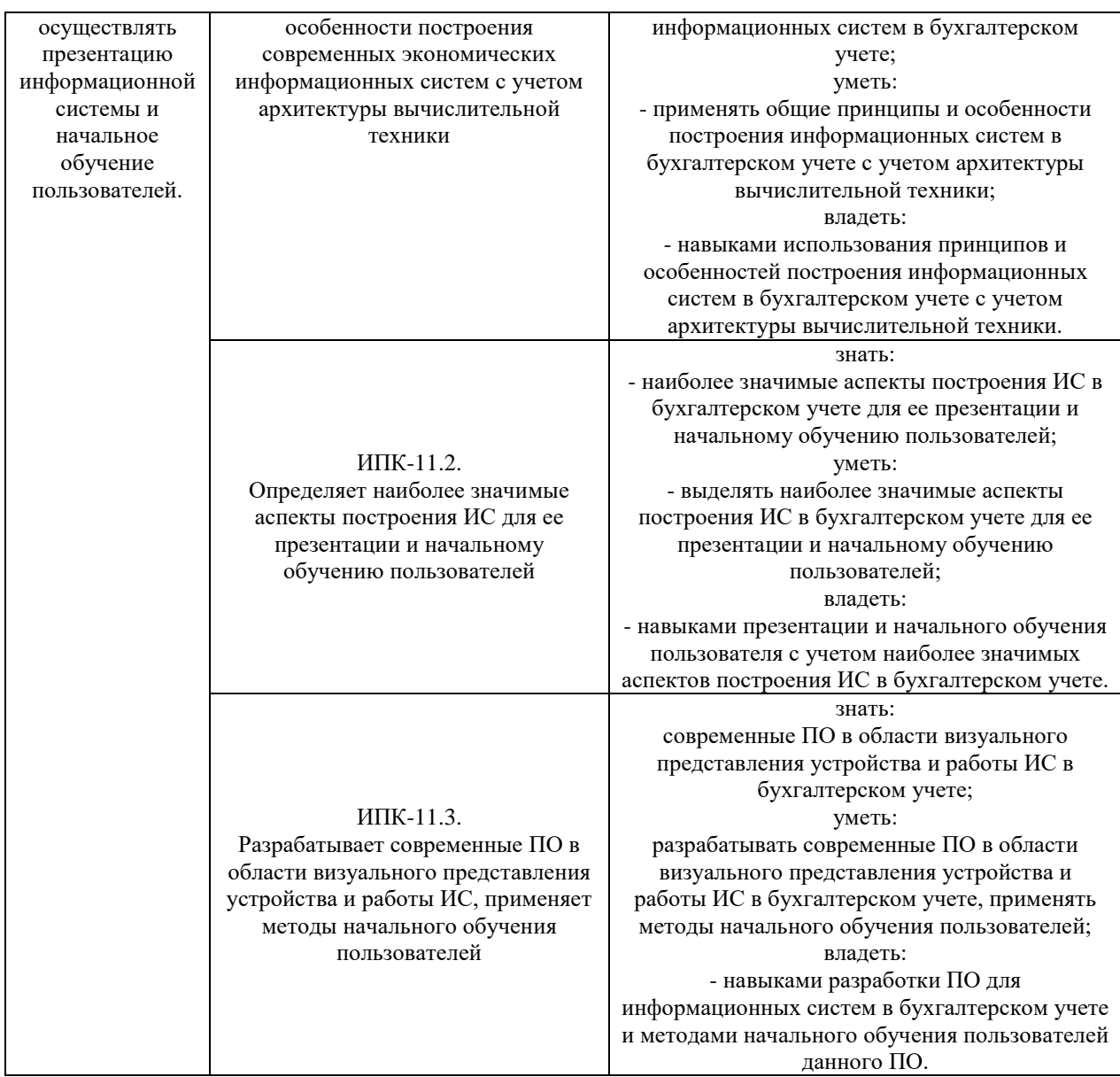

Порядок оценки освоения обучающимися учебного материала определяется содержанием следующих разделов дисциплины (модуля):

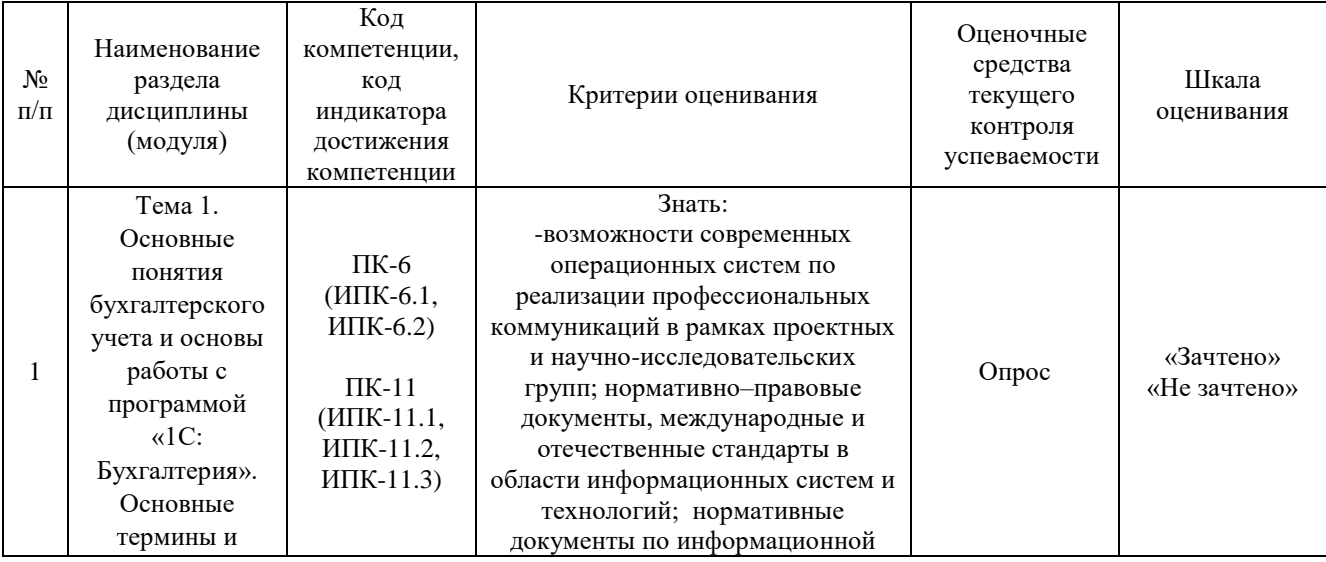

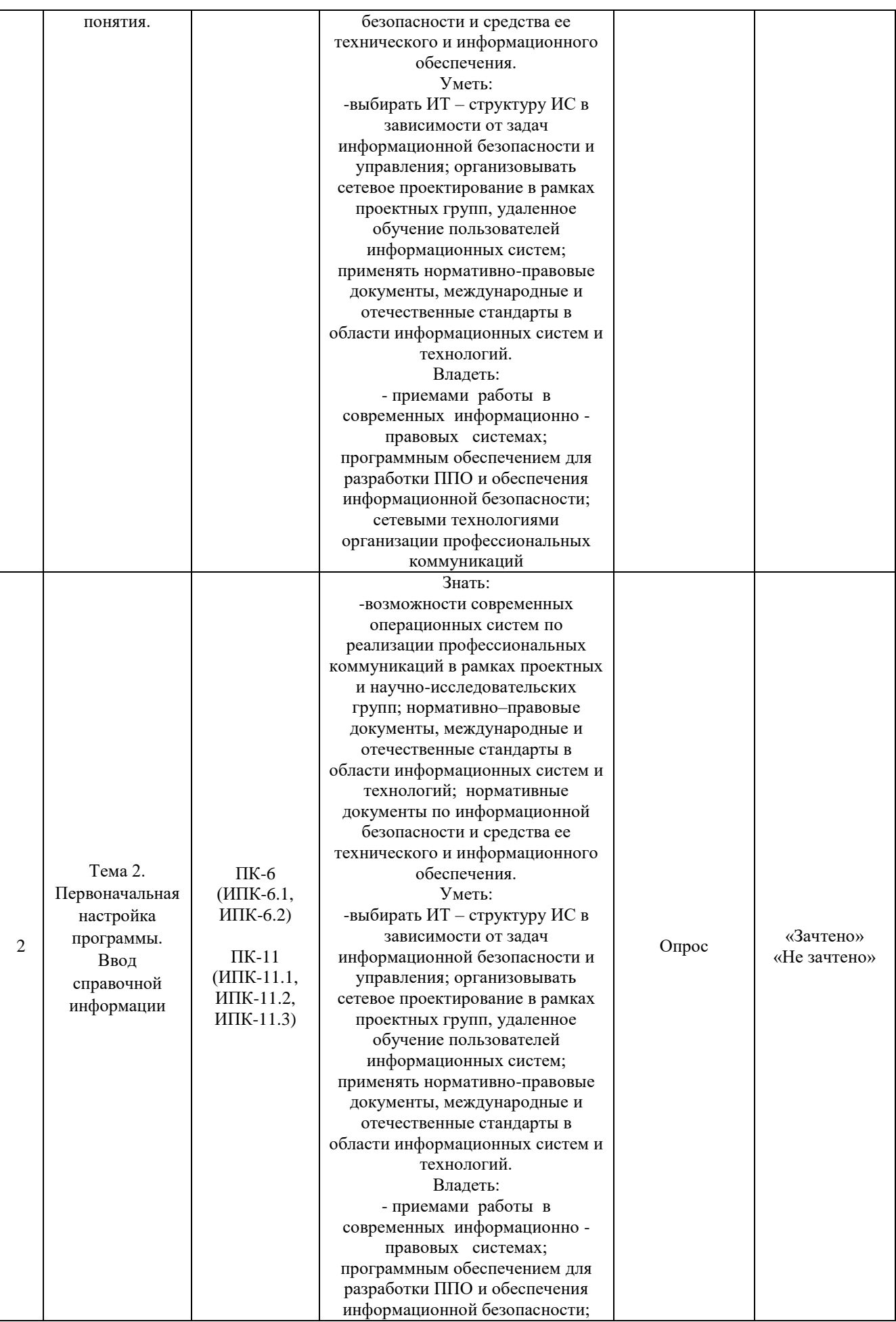

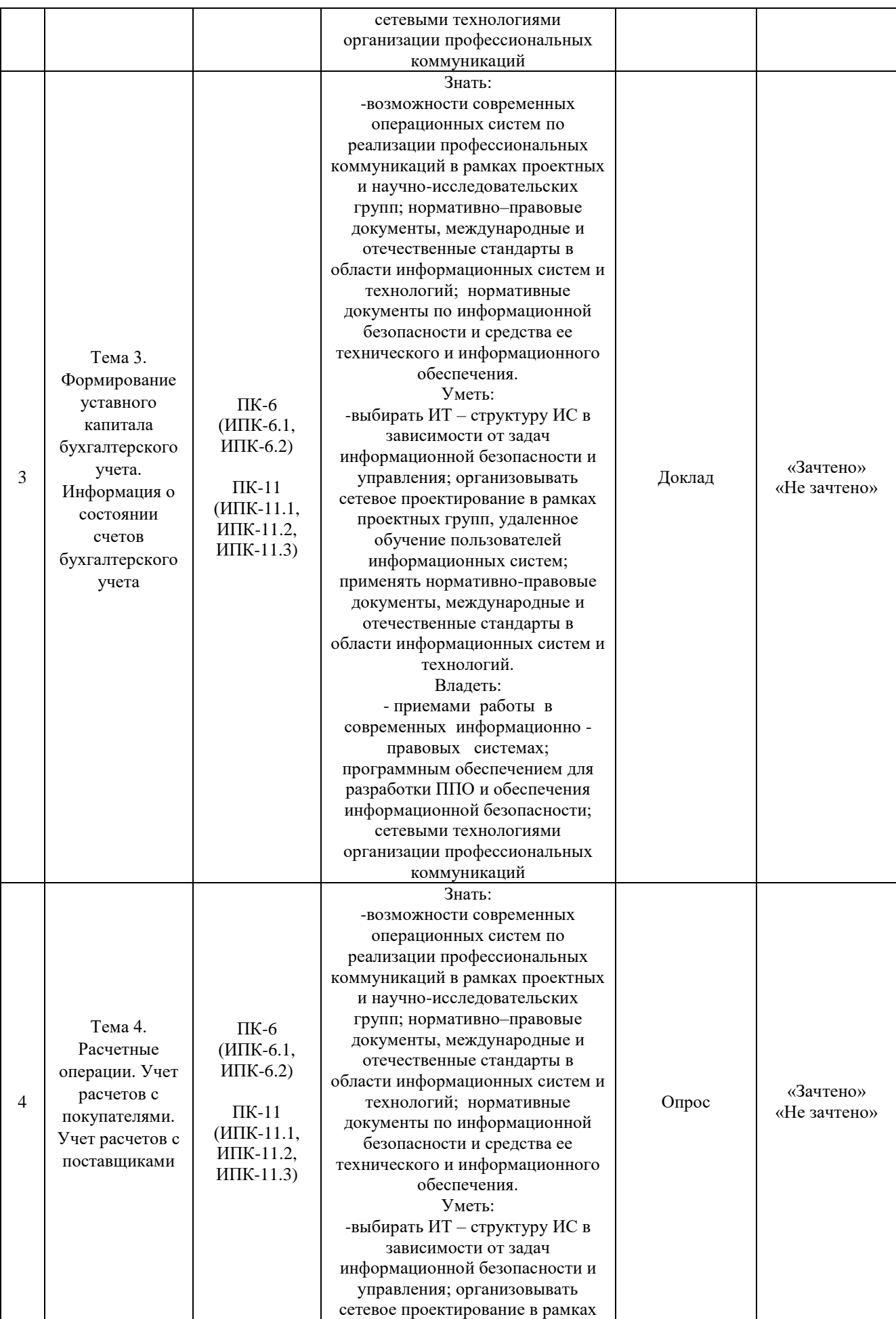

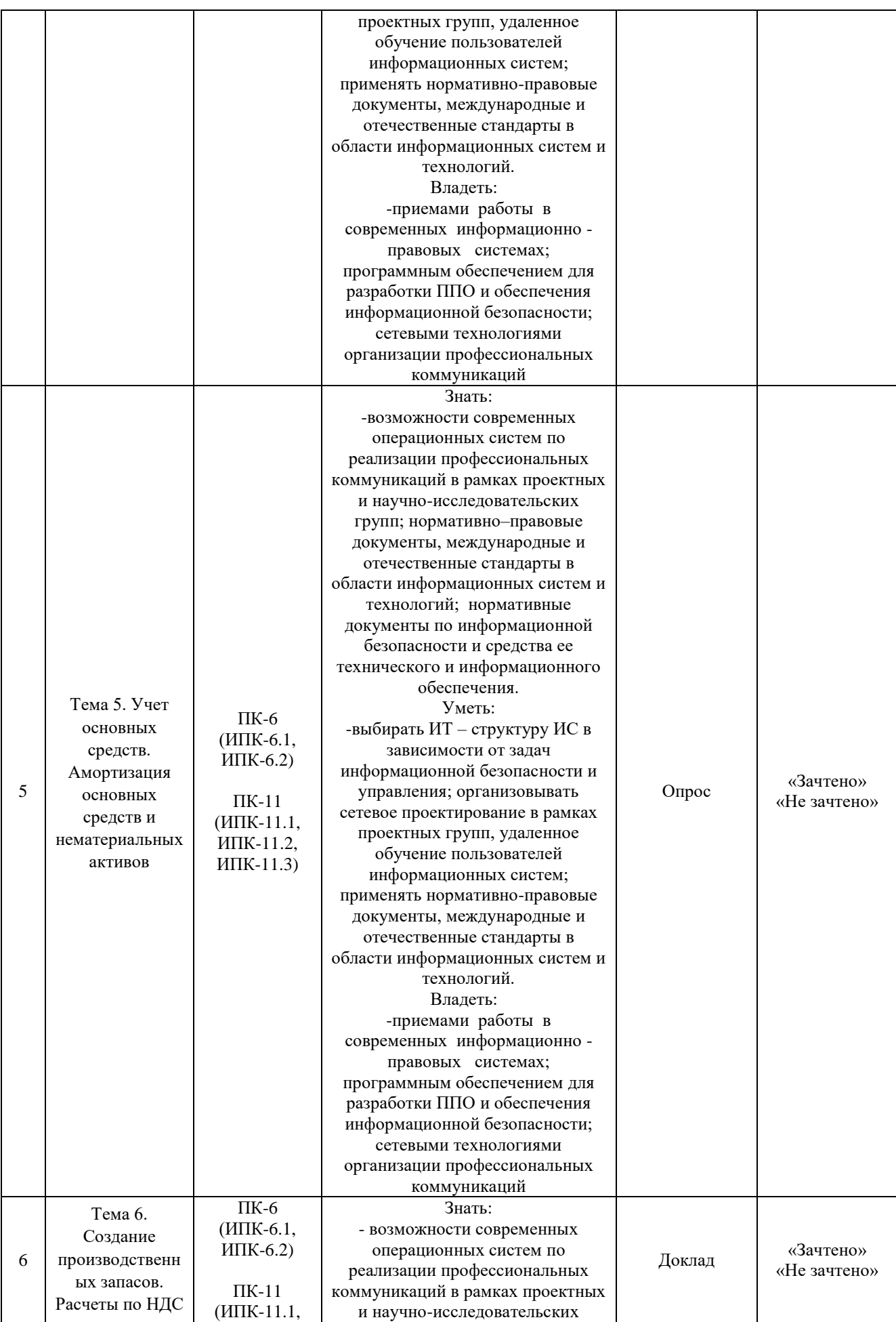

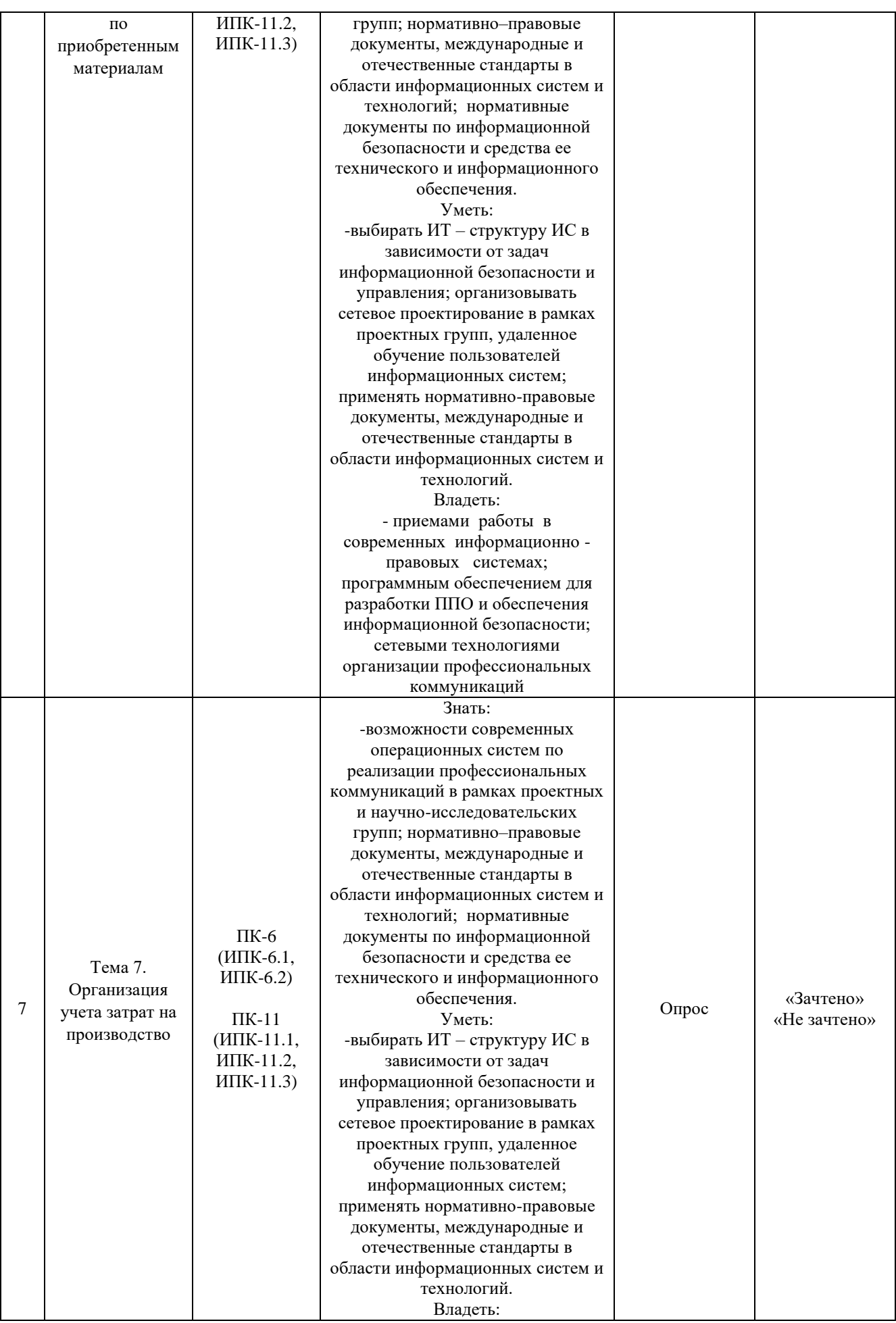

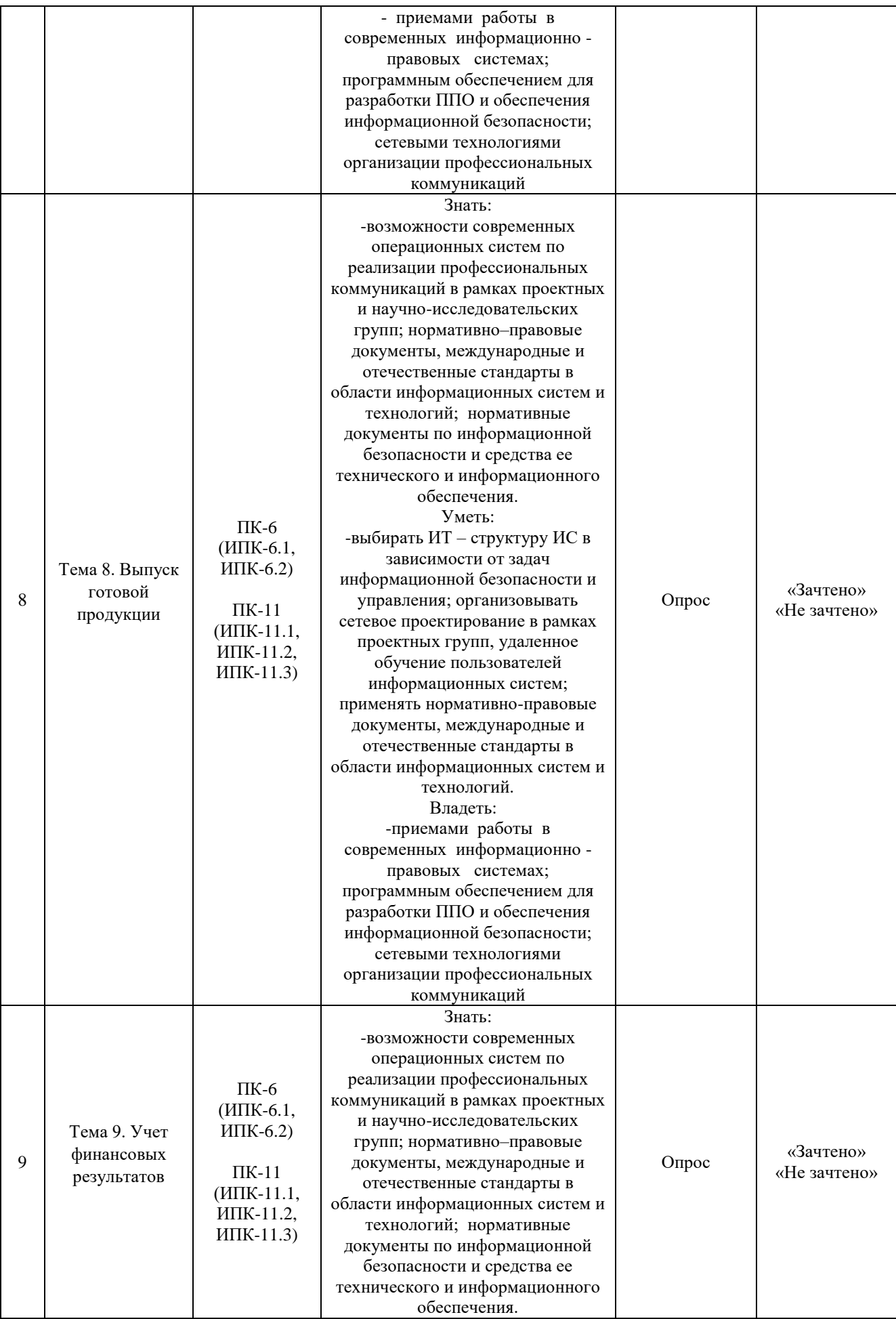

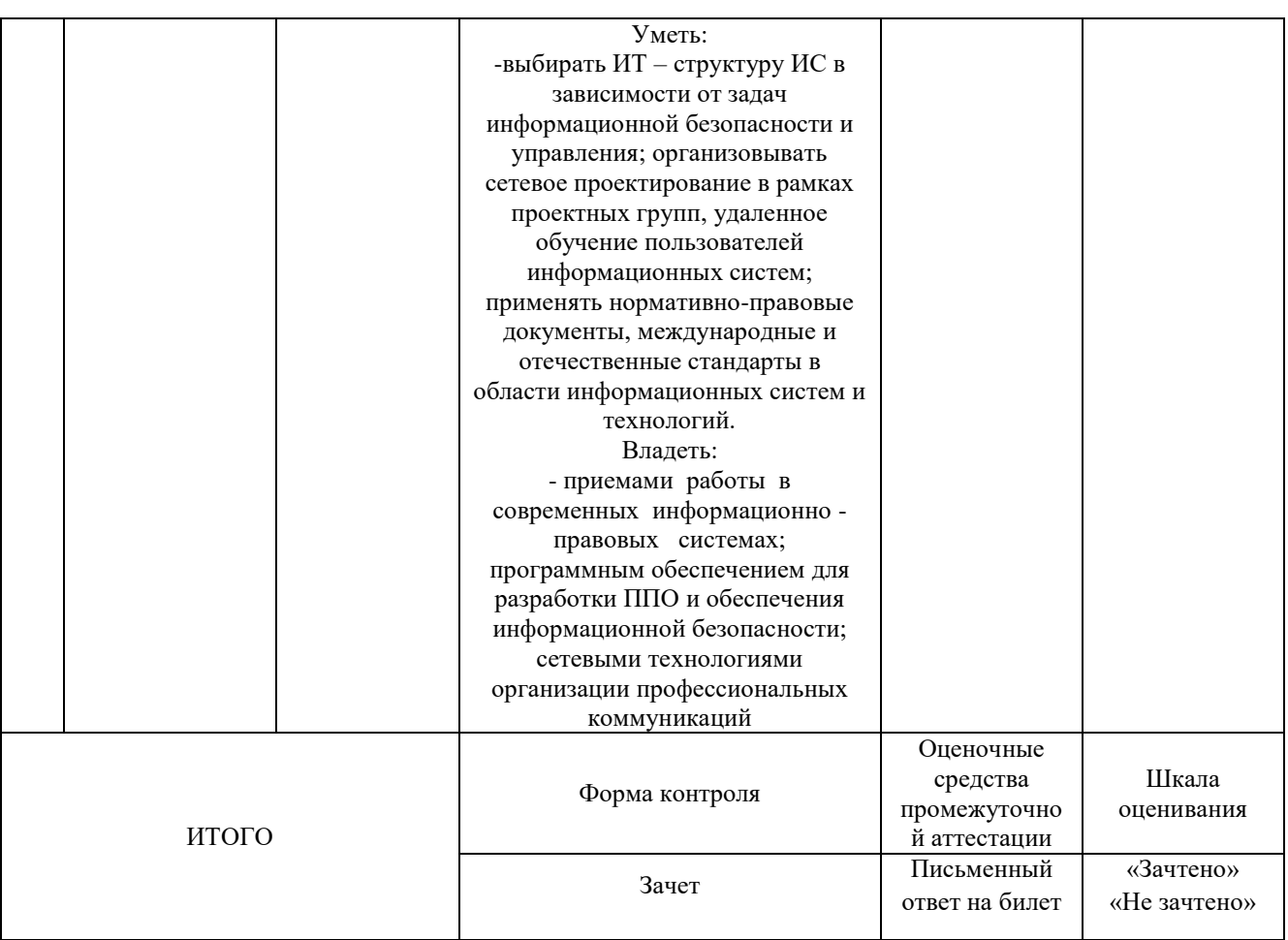

Критерии оценивания результатов обучения для текущего контроля успеваемости и промежуточной аттестации по дисциплине

1. Критерий оценивания опроса:

- зачтено – выставляется обучающемуся, если демонстрирует знание основных разделов программы изучаемого курса: его базовых понятий и фундаментальных проблем; приобрел необходимые умения и навыки; освоил вопросы практического применения полученных знаний, не допустил фактических ошибок при ответе; достаточно последовательно и логично излагает теоретический материал, допуская лишь незначительные нарушения последовательности изложения и некоторые неточности; показывает всесторонние, систематизированные, глубокие знания учебной программы дисциплины и умение уверенно применять их;

- не зачтено – выставляется обучающемуся, если демонстрирует фрагментарные знания основных разделов программы изучаемого курса: его базовых понятий и фундаментальных проблем; слабо выражена способность к самостоятельному аналитическому мышлению, имеются затруднения в изложении материала, отсутствуют необходимые умения и навыки; допущены грубые ошибки и незнание терминологии, отказ отвечать на дополнительные вопросы, знание которых необходимо для получения положительной оценки; выставляется обучающемуся, ответ которого содержит существенные пробелы в знаниях основного содержания рабочей программы дисциплины.

2. Критерий доклада:

- зачтено – представленный доклад соответствует тематике, экономически обоснован, выводы по изученной проблеме изложены логически, соблюдены требования, при разработке доклада были использованы современны информационные технологии;

- не зачтено – доклад обучающимся не представлена; материалы доклад не обоснованы или логически не связаны, использованы устаревшие источники информации.

3. Критерий сообщения:

- зачтено – представленный сообщение актуально, экономически обоснован, выводы по изученной представленная информация изложена логически, соблюдены требования, при разработке собщения были использованы современны информационные технологии;

- не зачтено – сообщение обучающимся не представлена; представленная информация не обоснованы или логически не связана, использованы устаревшая информация.

4. Критерии оценивания письменного ответа на билет на зачете:

- зачтено *–* выставляется обучающемуся, если: использует приемы анализа для обработки экономических данных в соответствии с поставленной задачей; знает особенности математического инструментария для решения экономических задач;

- не зачтено *–* выставляется обучающемуся, если: демонстрирует фрагментарные знания основных разделов программы изучаемого курса: его базовых понятий и фундаментальных проблем; слабо выражена способность к самостоятельному аналитическому мышлению, имеются затруднения в изложении материала, отсутствуют необходимые умения и навыки; допущены грубые ошибки и незнание терминологии, отказ отвечать на дополнительные вопросы, знание которых необходимо для получения положительной оценки.

### **3. Типовые контрольные задания или иные материалы, необходимые для оценки знаний, умений, навыков и (или) опыта деятельности, характеризующих этапы формирования компетенций**

3.1. Вопросы для проведения опроса:

- 1. Файл-серверный и клиент-серверный варианты работы системы
- 2. Установка системы.
- 3. Обычная установка.
- 4. Административная установка.
- 5. Установка по образцу.
- 6. Режимы запуска.
- 7. Информационные базы.
- 8. Шаблоны конфигурации.
- 9. Запуск из командной строки.
- 10. Конфигуратор.
- 11. Ведение списка пользователей.
- 12. Журнал регистрации работы пользователей.
- 13. Варианты запуска из конфигуратора
- 14. Работа в отладчике
- 15. Решение оперативных задач
- 16. Решение расчетных задач
- 17. Решение бухгалтерских задач
- 18. Общие объекты
- 19. Прикладные объекты
- 20. Подчиненные объекты
- 21. Подсистемы
- 22. Константы и формы констант
- 23. Виды модулей
- 24. Процедуры и функции
- 25. Загрузка системы
- 26. Документы и справочники
- 27. Механизм форм по умолчанию
- 28. Доработка формы списка справочника
- 29. Создание дополнительных справочников
- 30. Создание документа
- 31. Регистры накопления
- 32. Настройка проведения документа
- 33. Разработка печатной формы документа
- 34. Разработка документа
- 35. Журнал документов
- 36. Основные сведения о запросах
- 37. Создание внешней обработки
- 38. Конструктор запросов и язык запросов
- 39. Создание отчета
- 40. Редактирование отчета
- 3.2. Примерный перечень тем докладов и сообщений:
- 1. Режимы работы программы «1C Бухгалтерия»
- 2. Элементы пользовательского интерфейса
- 3. Ввод сведений об учетной политике предприятия.
- 4. Способы обращения к элементам справочников.
- 5. Формирование и анализ бухгалтерского баланса.
- 6. Настройка параметров операции.

7. Настройка плана счетов.

8. Результаты ввода документа.

9. Средства реализации расчетов и ввода хозяйственных операций, связанных с движением ОС.

10. Использование документа «Начисление амортизации ОС и НМА.

11. Применение различных вариантов организации учета затрат на производство продукции.

12. Применение различных вариантов прочего выбытия материалов.

- 13. Составление счетов-фактур, книги продаж.
- 14. Анализ информации по наличию и движению готовой продукции

3.3. Вопросы для проведения экзамена:

- 1. Режимы запуска.
- 2. Информационные базы.
- 3. Шаблоны конфигурации.
- 4. Запуск из командной строки.
- 5. Конфигуратор.
- 6. Ведение списка пользователей.
- 7. Журнал регистрации работы пользователей.
- 8. Варианты запуска из конфигуратора
- 9. Работа в отладчике
- 10. Решение оперативных задач
- 11. Решение расчетных задач
- 12. Решение бухгалтерских задач
- 13. Общие объекты
- 14. Прикладные объекты
- 15. Подчиненные объекты
- 16. Подсистемы
- 17. Константы и формы констант
- 18. Виды модулей
- 19. Процедуры и функции
- 20. Загрузка системы
- 21. Документы и справочники
- 22. Механизм форм по умолчанию
- 23. Доработка формы списка справочника
- 24. Создание дополнительных справочников
- 25. Создание документа
- 26. Регистры накопления
- 27. Настройка проведения документа
- 28. Разработка печатной формы документа
- 29. Разработка документа
- 30. Журнал документов
- 31. Основные сведения о запросах
- 32. Создание внешней обработки

33. Конструктор запросов и язык запросов

34. Создание отчета

35. Редактирование отчета

36. Ввод сведений об учетной политике предприятия.

37. Способы обращения к элементам справочников.

38. Формирование и анализ бухгалтерского баланса.

39. Настройка параметров операции.

40. Настройка плана счетов.

41. Результаты ввода документа.

42. Средства реализации расчетов и ввода хозяйственных операций, связанных с движением ОС.

# **4. Методические материалы, определяющие процедуры оценивания знаний, умений, навыков и (или) опыта деятельности, характеризующих этапы формирования компетенций**

Экзамен является заключительным этапом процесса формирования компетенций обучающегося при изучении дисциплины и имеет целью проверку и оценку знаний обучающегося по теории и применению полученных знаний, умений и навыков при решении практических задач.

Экзамен проводится по расписанию, сформированному учебнометодическим управлением, в сроки, предусмотренные календарным учебным графиком.

Экзамен принимается преподавателем, ведущим лекционные занятия.

Экзамен проводится только при предъявлении обучающимся зачетной книжки и при условии выполнения всех контрольных мероприятий, предусмотренных учебным планом и рабочей программой дисциплины.

Обучающимся на экзамене представляется право выбрать один из билетов. Время подготовки к ответу составляет 30 минут. По истечении установленного времени обучающийся должен ответить на вопросы экзаменационного билета.

Результаты экзамена оцениваются по четырехбалльной системе и заносятся в зачетно-экзаменационную ведомость и зачетную книжку. В зачетную книжку заносятся только положительные оценки. Подписанный преподавателем экземпляр ведомости сдаётся не позднее следующего дня в деканат.

В случае неявки обучающегося на экзамен в зачетно-экзаменационную ведомость делается отметка «не явка».

Обучающиеся, не прошедшие промежуточную аттестацию по дисциплине, должны ликвидировать академическую задолженность в установленном локальными нормативными актами Института порядке.

# **5. Материалы для компьютерного тестирования обучающихся в рамках проведения контроля наличия у обучающихся сформированных результатов обучения по дисциплине**

# Общие критерии оценивания

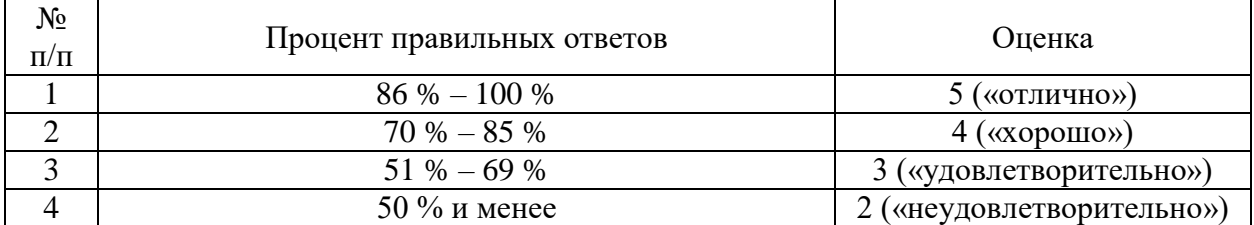

# **Вариант 1**

# Номер вопроса и проверка сформированной компетенции

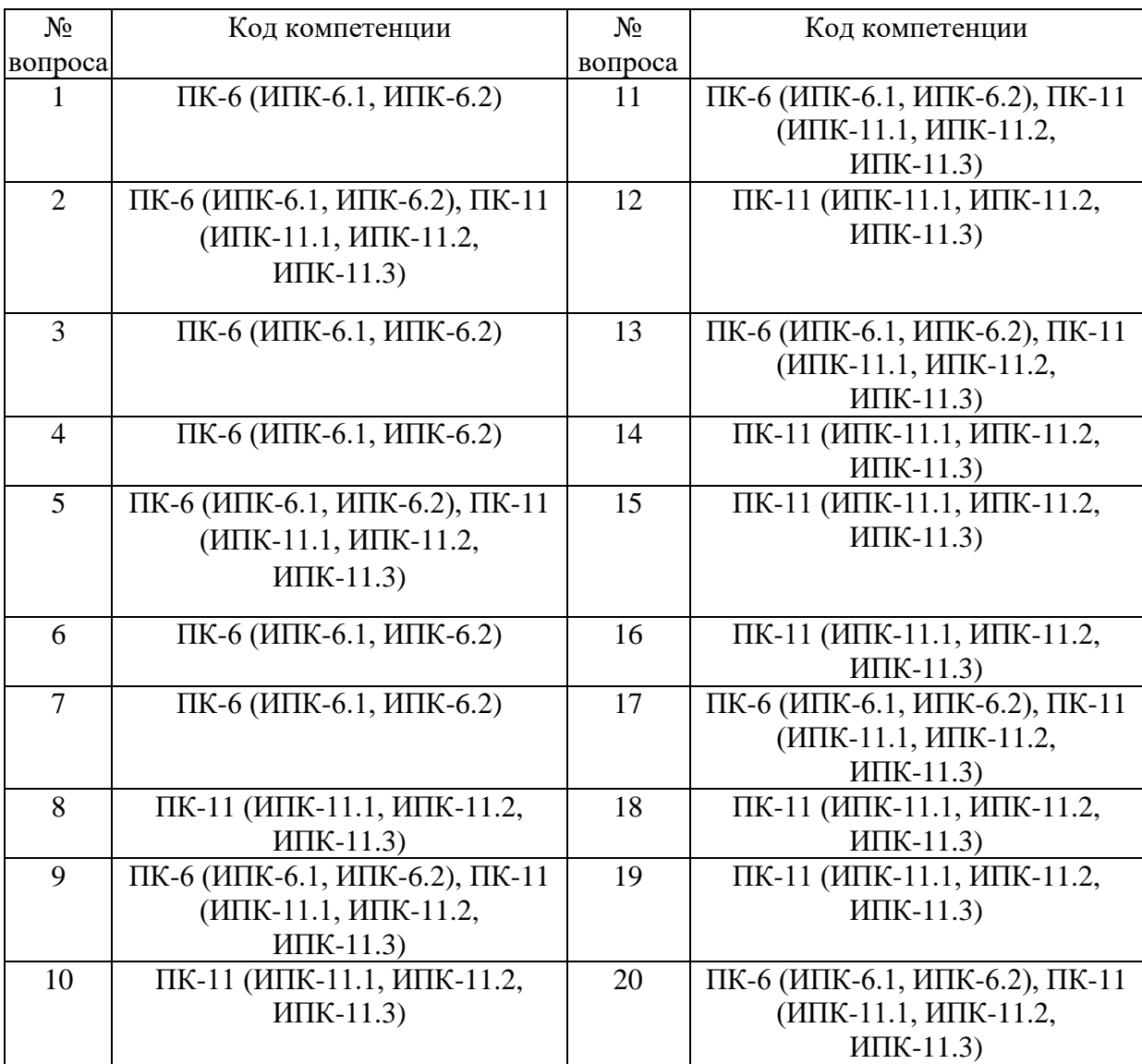

#### Ключ ответов

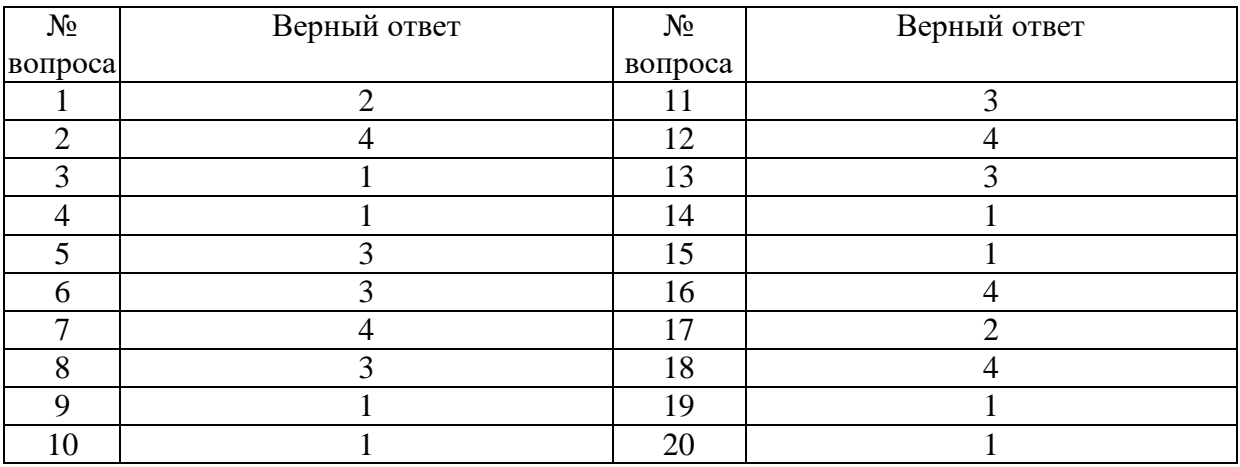

#### **Задание № 1.**

Какой режим позволяет настраивать компоненты системы автоматизации и запоминать их в специальной базе данных.

Ответ:

- 1. Пользователь
- **2.** Конфигуратор
- 3. Совет дня
- 4. Монопольный

# **Задание № 2.**

### Для просмотра и редактирования результатов расчета, а также для хранения их предыстории в системе используются

#### Ответ:

- 1. Отчеты
- 2. Документ
- 3. Предприятие
- **4.** Журналы расчетов

# **Задание № 3.**

Отчет содержит все проводки с данным счетом или проводки по данному счету по конкретным значениям объектов аналитического учета

- **1.** Карточка счета
- 2. Шахматка
- 3. Кассовая книга
- 4. Оборотно-сальдовая ведомость

# **Задание № 4.**

Окно предназначенное для выдачи пользователю различной информации (помимо запросов и диалогов), система открывает его автоматически

Ответ:

- **1.** Окно сообщений
- 2. Меню
- 3. Совет дня
- 4. Рабочее поле

# **Задание № 5.**

Отчеты предназначенные для использования практически в любых организациях и для любых разделов бухгалтерского учета

Ответ:

- 1. Регламентированные
- 2. Специализированные
- **3.** Стандартные
- 4. Отчеты по проводкам

# **Задание № 6.**

Промежуточное звено между аналитическими и синтетическими счетами

Ответ:

- 1. Субконто
- 2. Счет
- **3.** Субсчета
- 4. нет правильного ответа

# **Задание № 7**

Справочник, построенный как иерархический список, в котором записи объединяются в группы, называется

- Ответ:
- 1. Одноуровневый
- 2. Группа
- 3. Контрогенты
- **4.** Многоуровневый

# **Задание № 8.**

По классификации компьютерных бухгалтерских систем программа 1С относится к категории

Ответ: 1. Мини-Бухгалтерия

- 2. Интегрированные системы
- **3.** Бухгалтерских конструкторов

4. верны все

#### **Задание № 9.**

#### Пункт главного меню дает доступ к данным о предприятии на котором ведется учет

Ответ:

- **1.** Предприятие
- 2. Банк
- 3. Сервис
- 4. Производство

#### **Задание № 10.**

Панель инструментов, содержит кнопки для доступа к наиболее часто используемым стандартным процедурам

Ответ:

- **1.** Стандартная
- 2. Команды бухгалтерии
- 3. Служебная
- 4. Поддержка

#### **Задание № 11.**

Справочник, хранящий сведения о физических и юридических лицах (поставщиках, покупателях и т.д.), с которыми имеет дело организация.

Ответ:

- 1. Номенклатура
- 2. Резервы
- **3.** Контрагенты
- 4. Физические лица

#### **Задание № 12.**

Часть имущества, используемая в качестве средств труда при производстве продукции, выполнении работ или оказания услуг, либо для управления организации в течение периода превышающего 12 месяцев

- 1. Производство
- 2. Резерв
- 3. Нет верного ответа
- **4.** Основные средства

### **Задание № 13.**

Документ используется тогда, когда сделка по передаче ОС подлежит государственной регистрации, тогда, когда эта сделка длится достаточно долгое время, например, снятие объекта с учета производится в одном отчетном периоде месяце, а передача - в другом

Ответ:

**1.** Подготовка к передаче ОС

2. Банковские выписки

3. Журнал операций

4. Передача НМА

#### **Задание № 14.**

Защита информации предусматривается по …

Ответ:

1. автономному решению руководства фирмы, определяемому типом информационной системы и базами данных, используемых в ней 2. специальному программному обеспечению и совокупной стоимости владения корпоративной информационной системы фирмы и ее филиалов **3.** предотвращению утечки, хищения, утраты, искажения, подделки информации; угрозы безопасности личности, общества, государства 4. потребностям информационной системы фирмы, ее руководителей высшего уровня управления и руководителей высшего звена управления филиалов

#### **Задание № 15.**

Одна из задач бухгалтерских информационных систем заключается в…

Ответ:

**1.** автоматизированном решении всего комплекса задач бухучета, планирования, анализа финансово-хозяйственной деятельности, внутреннего аудита

2. совокупности количественных данных для выполнения функций планирования, контроля, анализа, являющихся основой для принятия управленческих решений

3. проведении, обработке результатов совещаний с сотрудниками Заказчика, рекомендаций по внедрению бизнес-процессов «как должно быть»

4. систематической идентификации и управлении применяемыми в организации процессами

# **Задание № 16.**

Одна из задач бухгалтерских информационных систем заключается в…

Ответ:

1. проведении, обработке результатов совещаний с сотрудниками Заказчика, рекомендаций по внедрению бизнес-процессов «как должно быть» 2. совокупности количественных данных для выполнения функций планирования, контроля, анализа, являющихся основой для принятия

управленческих решений

3. систематической идентификации и управлении применяемыми в организации процессами

**4.** автоматизации обработки информации на всех стадиях техпроцесса, начиная со стадии первичного учета

# **Задание № 17.**

Бухгалтерская информация должна удовлетворять требованиям …

Ответ:

- 1. неизменяемости
- **2.** сравнения и постоянства
- 3. системы частных документов
- 4. специальных внутренних форм

# **Задание № 18.**

Часть имущества, используемая в качестве средств труда при производстве продукции, выполнении работ или оказания услуг, либо для управления организации в течение периода превышающего 12 месяцев

Ответ:

- 1. Производство
- 2. Резерв
- 3. Нет верного ответа
- **4.** Основные средства

# **Задание № 19.**

Документ используется тогда, когда сделка по передаче ОС подлежит государственной регистрации, тогда, когда эта сделка длится достаточно долгое время, например, снятие объекта с учета производится в одном отчетном периоде месяце, а передача - в другом

- **1.** Подготовка к передаче ОС
- 2. Банковские выписки
- 3. Журнал операций

4. Передача НМА

# **Задание № 20.**

Для ремонта компьютерной техники приобретены накопители на магнитных дисках по цене 3120 руб. каждый. Каким документом следует воспользоваться для оформления операции поступления?

Ответ:

- **1.** Покупка материалов
- 2. Передача товаров
- 3. Передача НМА
- 4. Поступление НМА

# **Вариант 2**

Номер вопроса и проверка сформированной компетенции

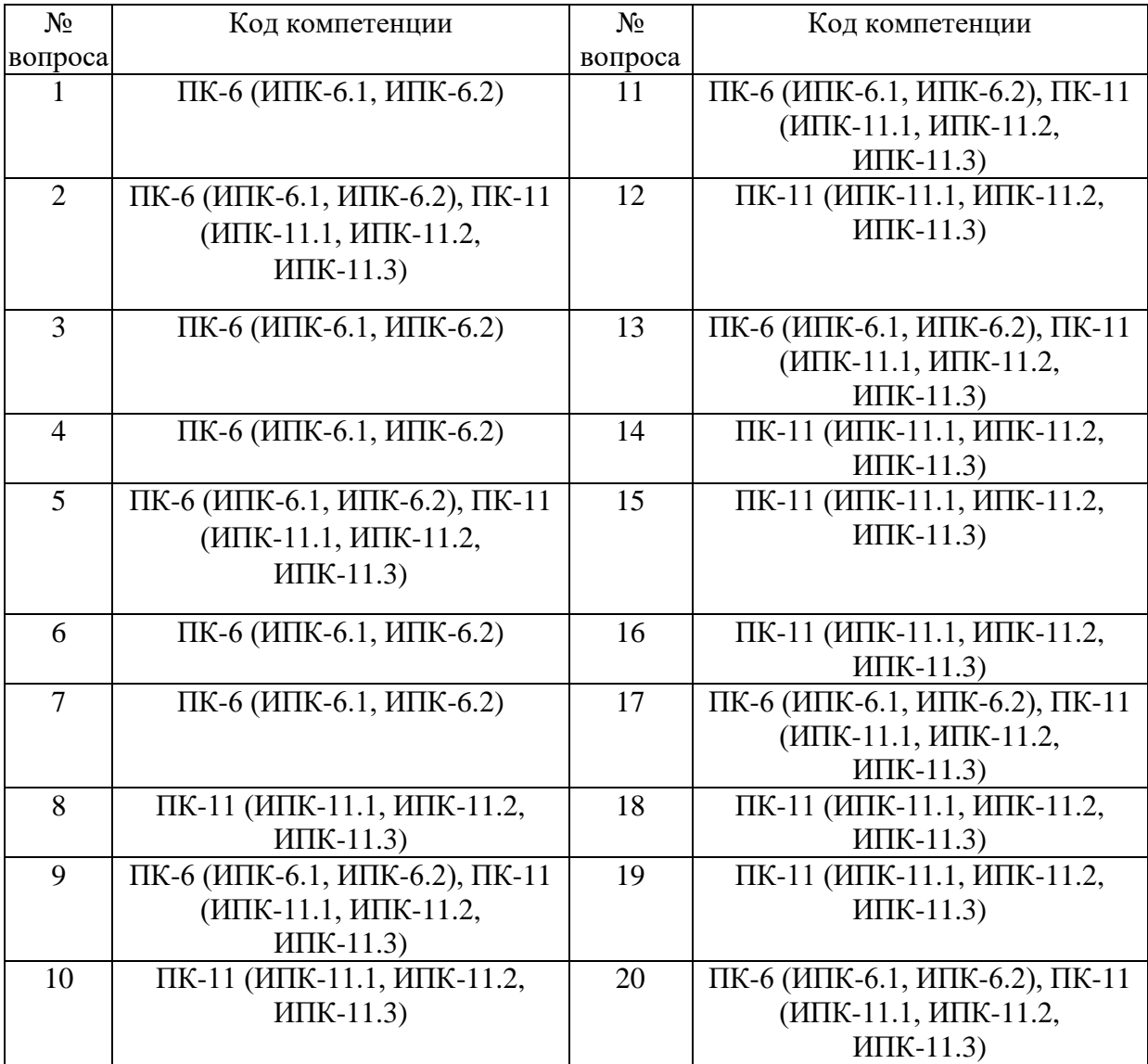

#### Ключ ответов

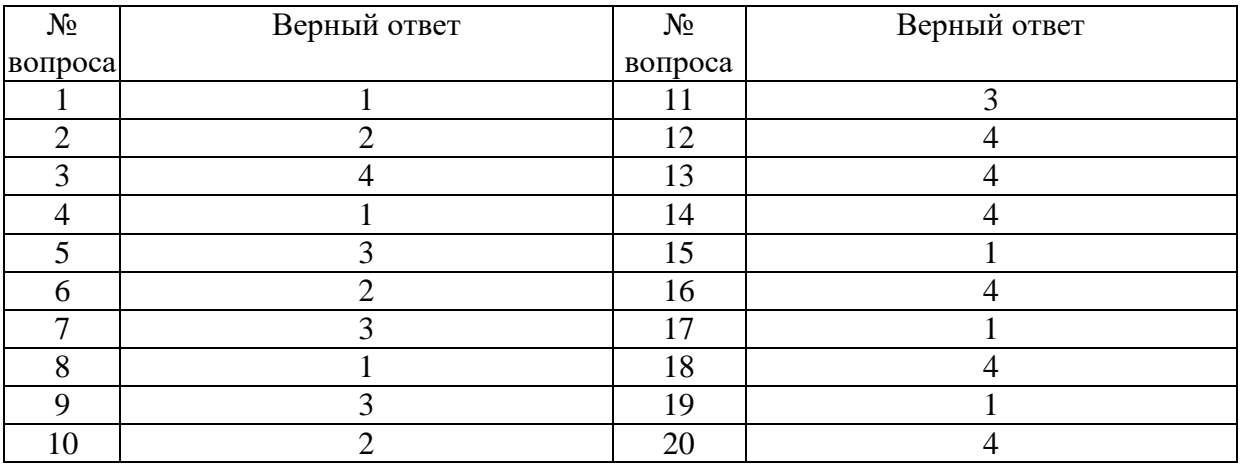

#### **Задание № 1.**

Способ поиска информации, ориентированный на тот вид данных, который отображается в окне, и, следовательно, специфичен

Ответ:

- **1.** Быстрый поиск
- 2. Ручной поиск
- 3. Типовой поиск
- 4. Автоматический поиск

# **Задание № 2.**

Справочник, предназначенный для учета кадров предприятия

Ответ:

- 1. Номенклатура
- **2.** Сотрудники
- 3. Подразделения организации
- 4. Ответственные лица

# **Задание № 3.**

Проводка не существует отдельно от …

- 1. все верно
- 2. Счета
- 3. Документа
- **4.** Операции

# **Задание № 4.**

Основанием для записи хозяйственной операции является

Ответ:

- **1.** Документ
- 2. Счет
- 4. Операция
- 3. Нет верного ответа

# **Задание № 5.**

Механизм позволяющий заполнять новый документ данными из раннее введенного документа

Ответ:

- 1. Типовая операция
- 2. Такой механизм не существует
- **3.** Ввод на основании
- 4. Копирования

# **Задание № 6.**

Механизм, который дает возможность просматривать список активных пользователей

Ответ:

- 1. Конфигурирование
- **2.** Монитор пользователей
- 3. Контролирования
- 4. Администрирования

# **Задание № 7.**

Справочник, хранящий сведения о физических и юридических лицах (поставщиках, покупателях и т.д.), с которыми имеет дело организация.

Ответ:

- 1. Номенклатура
- 2. Резервы
- **3.** Контрагенты
- 4. Физические лица

# **Задание № 8.**

Основанием для записи хозяйственной операции является

Ответ:

**1.** Документ

- 2. Счет
- 3. Операция

4. Нет верного ответа

#### **Задание № 9.**

Механизм позволяющий заполнять новый документ данными из раннее введенного документа

Ответ:

- 1. Типовая операция
- 2. Такой механизм не существует
- **3.** Ввод на основании
- 4. Копирования

#### **Задание № 10.**

Механизм, который дает возможность просматривать список активных пользователей

Ответ:

- 1. Конфигурирование
- **2.** Монитор пользователей
- 3. Контролирования
- 4. Администрирования

#### **Задание № 11.**

Справочник, хранящий сведения о физических и юридических лицах (поставщиках, покупателях и т.д.), с которыми имеет дело организация.

Ответ:

- 1. Номенклатура
- 2. Резервы
- **3.** Контрагенты
- 4. Физические лица

#### **Задание № 12.**

Отраслевые особенности деятельности предприятий отображаются в…

- 1. объектах, которые рассматриваются только как единое целое
- 2. закрытых и плохо адаптируемых системах
- 3. компьютерной технической базе
- **4.** бухгалтерских информационных системах

# **Задание № 13.**

Бухгалтерские информационные системы различаются по …

Ответ:

1. уровню автоматизации системы и уровням организации управления в фирме, осуществляемому управленческому контролю

2. закрытости, открытости, устойчивости, адаптируемости, автоматизации используемой системы

3. адаптируемости под потребности конечного пользователя и

инновационных управленческих технологий

**4.** функциям, принципам построения, техническому и методологическому сопровождению, оказываемым дополнительным услугам и другим признакам

# **Задание № 14.**

Информация — это…

Ответ:

1. обработка входной информации и пересылка ее вышестоящим органам

2. организационные и информационные разрывы

3. системность, стратегия, выбор ситуации, интегрированность, количественность

**4.** совокупность количественных данных для выполнения функций планирования, контроля, анализа, являющихся основой для принятия управленческих решений

# **Задание № 15.**

С Microsoft SQL Server автоматизация регулярных административных задач …

Ответ:

**1.** возможна

2. невозможна

3. частично также возможна

4. возможна при установке дополнительного программного обеспечения

# **Задание № 16.**

Автоматизированные рабочие места специалистов-экономистов, бухгалтеров, финансистов, аналитиков, взаимодействующие между собой, создаются специалистами …

Ответ:

1. для пользователей

2. для схем информационных потоков

3. дискретно

**4.** на каждом уровне управления

# **Задание № 17.**

Одна из задач бухгалтерских информационных систем заключается в…

Ответ:

**1.** автоматизированном решении всего комплекса задач бухучета, планирования, анализа финансово-хозяйственной деятельности, внутреннего аудита

2. совокупности количественных данных для выполнения функций планирования, контроля, анализа, являющихся основой для принятия управленческих решений

3. проведении, обработке результатов совещаний с сотрудниками Заказчика, рекомендаций по внедрению бизнес-процессов «как должно быть»

4. систематической идентификации и управлении применяемыми в организации процессами

# **Задание № 18.**

Одна из задач бухгалтерских информационных систем заключается в…

Ответ:

1. проведении, обработке результатов совещаний с сотрудниками Заказчика, рекомендаций по внедрению бизнес-процессов «как должно быть»

2. совокупности количественных данных для выполнения функций планирования, контроля, анализа, являющихся основой для принятия управленческих решений

3. систематической идентификации и управлении применяемыми в организации процессами

**4.** автоматизации обработки информации на всех стадиях техпроцесса, начиная со стадии первичного учета

# **Задание № 19.**

Бухгалтерская информация должна удовлетворять требованиям …

Ответ:

неизменяемости

**1.** сравнения и постоянства

2. системы частных документов

3. специальных внутренних форм

# **Задание № 20.**

Изменения используемой формы учета происходят в том случае, если …

Ответ:

1. информационное предприятие, пользующееся правом юридического лица, преобразует информационные ресурсы в информационные продукты

2. реализуется концепция всестороннего использования в офисной

- деятельности компьютерных средств и средств связи
- 3. имеются большие объемы однотипной работы
- **4.** они совмещены с началом нового учетного периода (года)

# **Вариант 3**

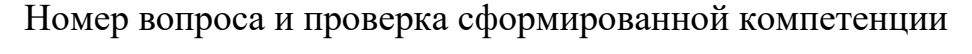

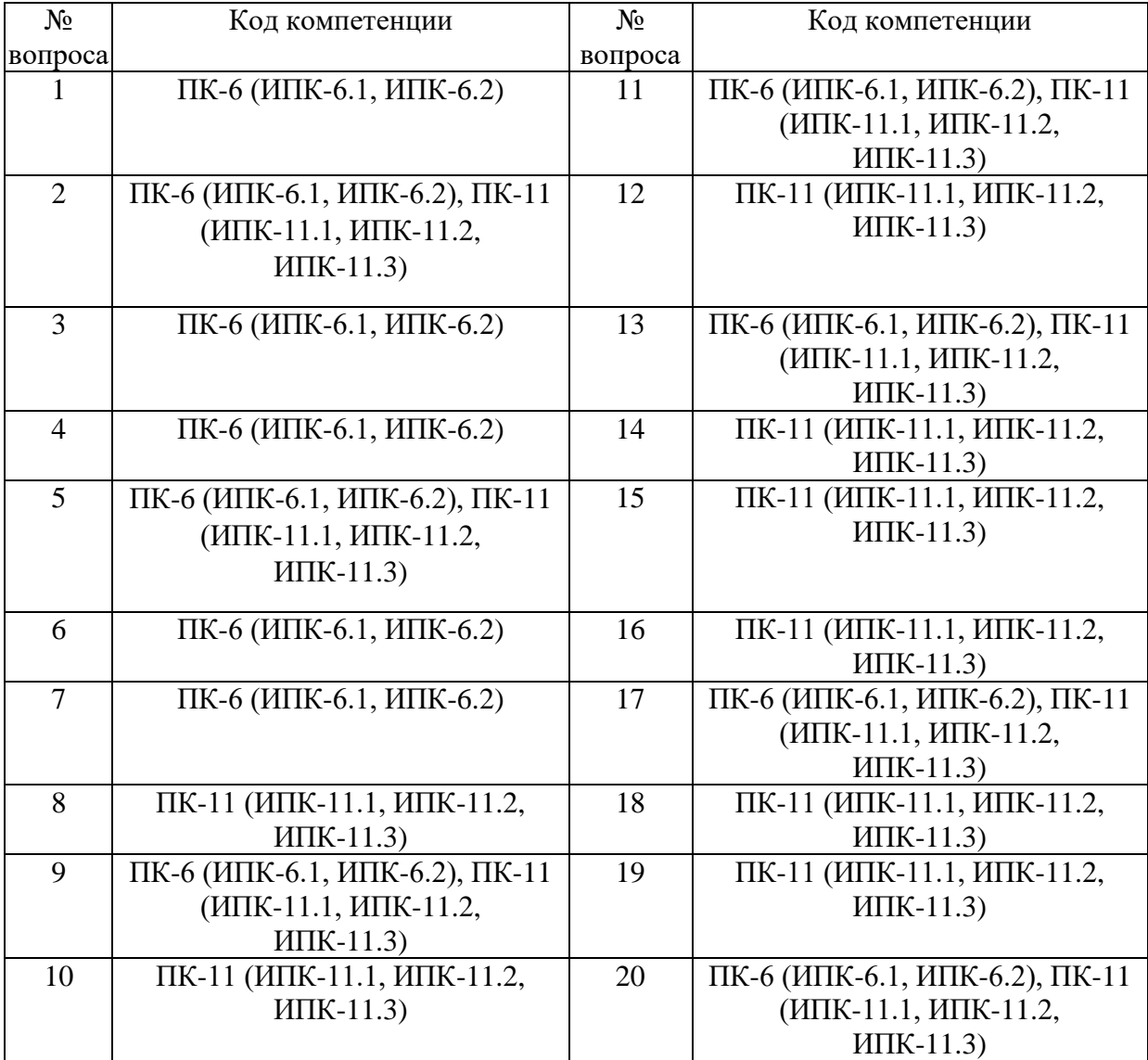

# Ключ ответов

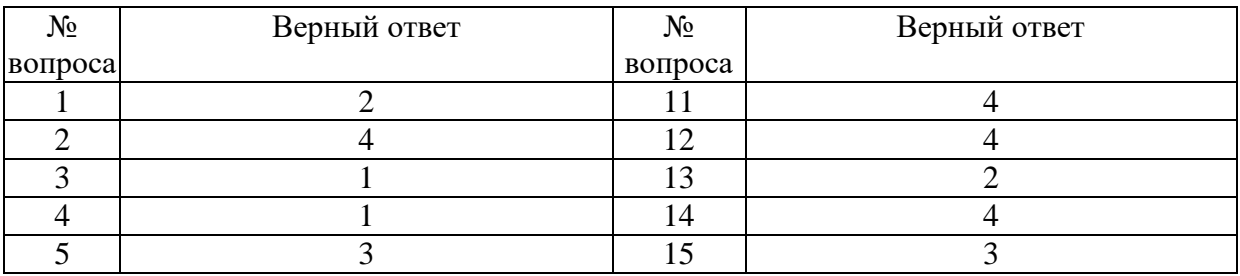

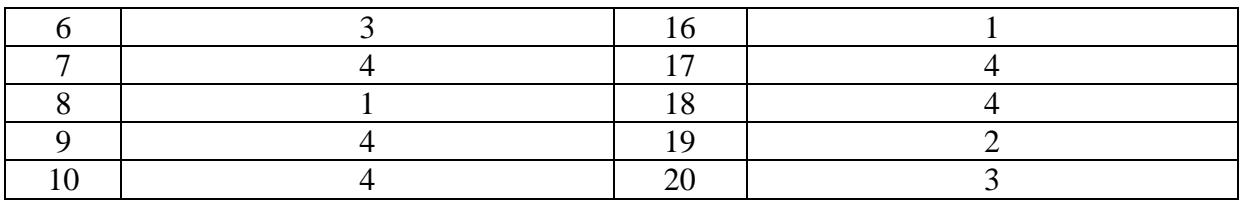

#### **Задание № 1.**

Какой режим позволяет настраивать компоненты системы автоматизации и запоминать их в специальной базе данных.

Ответ:

- 1. Пользователь
- **2.** Конфигуратор
- 3. Совет дня
- 4. Монопольный

#### **Задание № 2.**

Для просмотра и редактирования результатов расчета, а также для хранения их предыстории в системе используются

Ответ:

- 1. Отчеты
- 2. Документ
- 3. Предприятие
- **4.** Журналы расчетов

#### **Задание № 3.**

Отчет содержит все проводки с данным счетом или проводки по данному счету по конкретным значениям объектов аналитического учета

Ответ:

- **1.** Карточка счета
- 2. Шахматка
- 3. Кассовая книга
- 4. Оборотно-сальдовая ведомость

#### **Задание № 4.**

Окно предназначенное для выдачи пользователю различной информации (помимо запросов и диалогов), система открывает его автоматически

- **1.** Окно сообщений
- 2. Меню
- 3. Совет дня
- 4. Рабочее поле

### **Задание № 5.**

Отчеты предназначенные для использования практически в любых организациях и для любых разделов бухгалтерского учета

#### Ответ:

- 1. Регламентированные
- 2. Специализированные
- **3.** Стандартные
- 4. Отчеты по проводкам

### **Задание № 6.**

Промежуточное звено между аналитическими и синтетическими счетами

Ответ:

- 1. Субконто
- 2. Счет
- **3.** Субсчета
- 4. нет правильного ответа

# **Задание № 7.**

Справочник, построенный как иерархический список, в котором записи объединяются в группы, называется

#### Ответ:

- 1. Одноуровневый
- 2. Группа
- 3. Контрогенты
- **4.** Многоуровневый

#### **Задание № 8.**

Для ремонта компьютерной техники приобретены накопители на магнитных дисках по цене 3120 руб. каждый. Каким документом следует воспользоваться для оформления операции поступления?

- **1.** Покупка материалов
- 2. Передача товаров
- 3. Передача НМА
- 4. Поступление НМА

Виды учета на крупных предприятиях реализуются как …

Ответ:

1. любая деятельность или совокупность деятельности, которая использует ресурсы для преобразования «входов» в «выходы»

2. благоприятные возможности для изменений

3. систематическая идентификация и управление применяемыми в организации процессами

**4.** первичный, управленческий, финансовый учет, каждый из которых решает свои задачи

# **Задание № 10.**

Первичным учетом осуществляется …

Ответ:

1. сводный учет, формирование Главной книги, бухгалтерского баланса

2. вывод данных, отражающих совершаемые операции в стоимостной оценке

в виде бухгалтерских проводок

3. полная обработка информации

**4.** сбор, регистрация, частичная обработка информации

# **Задание № 11.**

Бухгалтерская информация должна быть…

Ответ:

1. неизменяемой

2. специальной внутренней формой

3. системой частных документов

**4.** существенной

# **Задание № 12.**

Управленческий учет осуществляет …

Ответ:

1. полную обработку информации

2. сводный учет, формирует Главную книгу, бухгалтерский баланс и другие отчетные регистры

3. сбор, регистрацию, частичную обработку информации

**4.** вывод результатных данных, отражающих совершаемые хозяйственные операции в стоимостной оценке в виде файлов бухгалтерских проводок

# **Задание № 13.**

Финансовый учет осуществляет …

Ответ:

1. сбор, регистрацию, частичную обработку информации

**2.** сводный учет, формирует Главную книгу, бухгалтерский баланс и другие отчетные регистры

3. полную обработку информации

4. вывод результатных данных, отражающих совершаемые хозяйственные операции в стоимостной оценке в виде файлов бухгалтерских проводок

# **Задание № 14.**

Автоматизированные рабочие места специалистов-экономистов, бухгалтеров, финансистов, аналитиков, взаимодействующие между собой, создаются специалистами …

Ответ:

1. для пользователей

2. для схем информационных потоков

3. дискретно

**4.** на каждом уровне управления

# **Задание № 15.**

Бухгалтерский учет на разных предприятиях организуется …

Ответ:

1. эпизодически

2. одинаково

**3.** по-разному

4. нестандартными способами

# **Задание № 16.**

Одна из задач бухгалтерских информационных систем заключается в…

Ответ:

**1.** получении достоверной оперативной информации о текущем состоянии дел на предприятии для принятия на ее основе необходимых управленческих решений

2. совокупности количественных данных для выполнения функций планирования, контроля, анализа, являющихся основой для принятия управленческих решений

3. систематической идентификации и управлении применяемыми в организации процессами

4. проведении, обработке результатов совещаний с сотрудниками Заказчика, рекомендациях по внедрению бизнес-процессов «как должно быть»

# **Задание № 17.**

Первичным учетом осуществляется …

Ответ:

1. сводный учет, формирование Главной книги, бухгалтерского баланса

2. вывод данных, отражающих совершаемые операции в стоимостной оценке в виде бухгалтерских проводок

3. полная обработка информации

**4.** сбор, регистрация, частичная обработка информации

# **Задание № 18.**

Управленческий учет осуществляет …

Ответ:

1. полную обработку информации

2. сводный учет, формирует Главную книгу, бухгалтерский баланс и другие отчетные регистры

3. сбор, регистрацию, частичную обработку информации

**4.** вывод результатных данных, отражающих совершаемые хозяйственные операции в стоимостной оценке в виде файлов бухгалтерских проводок

# **Задание № 19.**

Финансовый учет осуществляет …

Ответ:

1. сбор, регистрацию, частичную обработку информации

**2.** сводный учет, формирует Главную книгу, бухгалтерский баланс и другие отчетные регистры

3. полную обработку информации

4. вывод результатных данных, отражающих совершаемые хозяйственные операции в стоимостной оценке в виде файлов бухгалтерских проводок

# **Задание № 20.**

Справочник, хранящий сведения о физических и юридических лицах (поставщиках, покупателях и т.д.), с которыми имеет дело организация.

- 1. Номенклатура
- 2. Резервы
- **3.** Контрагенты
- 4. Физические лица

# **Вариант 4**

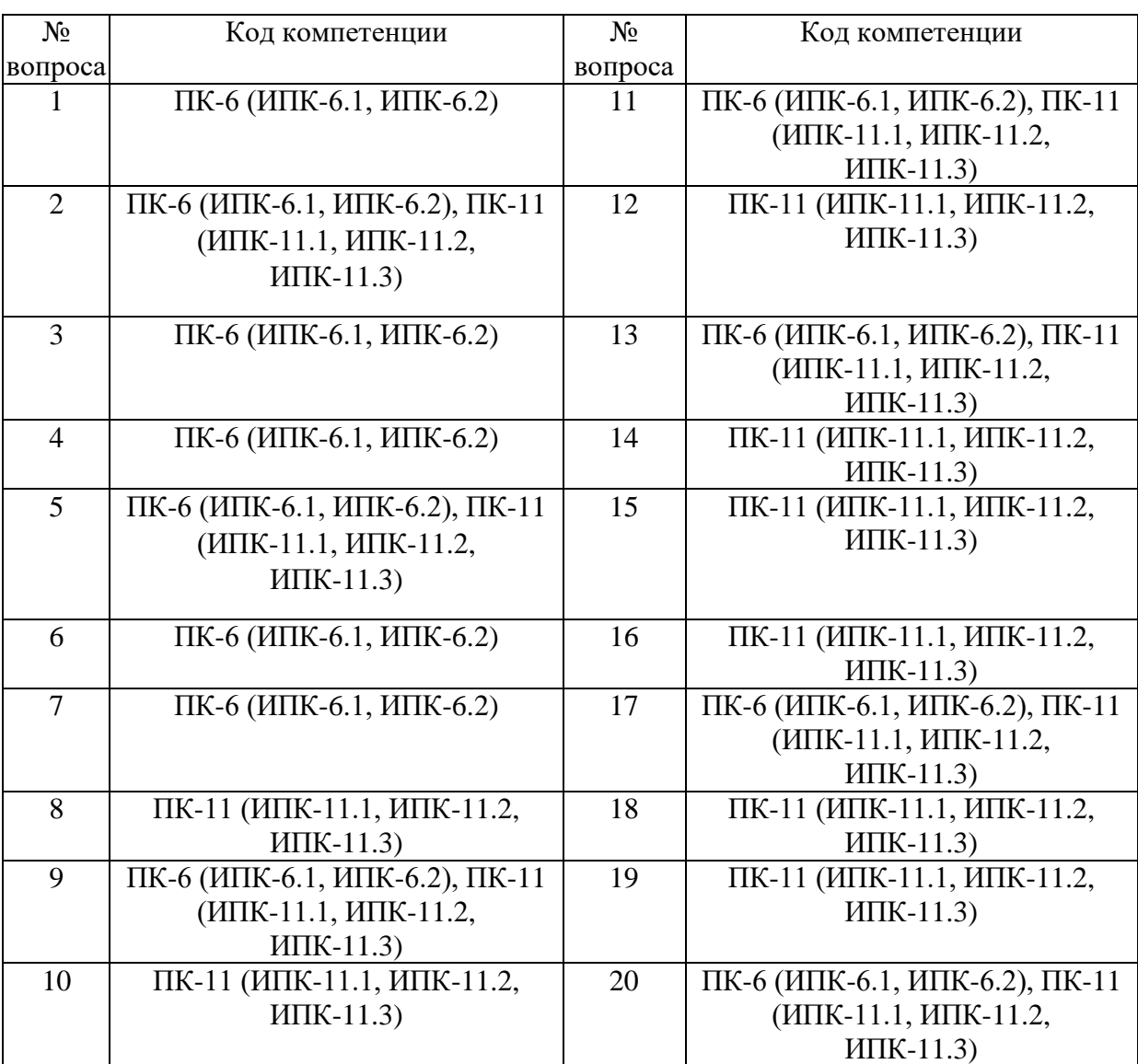

# Номер вопроса и проверка сформированной компетенции

# Ключ ответов

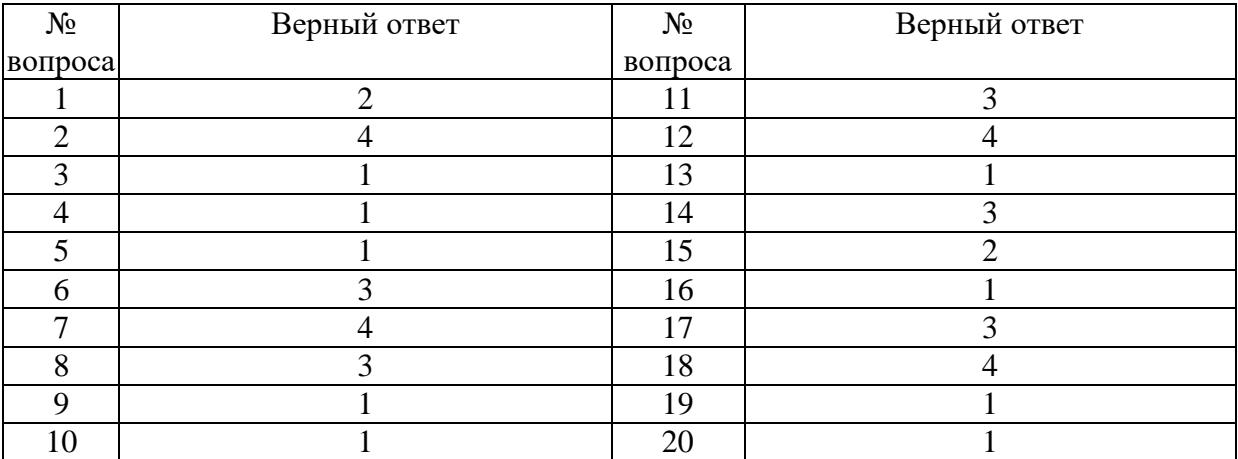

# **Задание № 1.**

Какой режим позволяет настраивать компоненты системы автоматизации и запоминать их в специальной базе данных.

Ответ:

- 1. Пользователь
- **2.** Конфигуратор
- 3. Совет дня
- 4. Монопольный

# **Задание № 2.**

Для просмотра и редактирования результатов расчета, а также для хранения их предыстории в системе используются

Ответ:

- 1. Отчеты
- 2. Документ
- 3. Предприятие
- **4.** Журналы расчетов

# **Задание № 3.**

Отчет содержит все проводки с данным счетом или проводки по данному счету по конкретным значениям объектов аналитического учета

Ответ:

- **1.** Карточка счета
- 2. Шахматка
- 3. Кассовая книга
- 4. Оборотно-сальдовая ведомость

# **Задание № 4.**

Окно предназначенное для выдачи пользователю различной информации (помимо запросов и диалогов), система открывает его автоматически

- **1.** Окно сообщений
- 2. Меню
- 3. Совет дня
- 4. Рабочее поле

# **Задание № 5.**

Отчеты предназначенные для использования практически в любых организациях и для любых разделов бухгалтерского учета

#### Ответ:

- 1. Регламентированные
- 2. Специализированные
- **3.** Стандартные
- 4. Отчеты по проводкам

# **Задание № 6.**

Промежуточное звено между аналитическими и синтетическими счетами

Ответ:

- 1. Субконто
- 2. Счет
- **3.** Субсчета
- 4. нет правильного ответа

# **Задание № 7.**

Справочник, построенный как иерархический список, в котором записи объединяются в группы, называется

#### Ответ:

- 1. Одноуровневый
- 2. Группа
- 3. Контрогенты
- **4.** Многоуровневый

# **Задание № 8.**

По классификации компьютерных бухгалтерских систем программа 1С относится к категории

- 1. Мини-Бухгалтерия
- 2. Интегрированные системы
- **3.** Бухгалтерских конструкторов
- 4. верны все

### **Задание № 9.**

Пункт главного меню дает доступ к данным о предприятии на котором ведется учет

Ответ:

- **1.** Предприятие
- 2. Банк
- 3. Сервис
- 4. Производство

# **Задание № 10.**

Панель инструментов, содержит кнопки для доступа к наиболее часто используемым стандартным процедурам

Ответ:

- **1.** Стандартная
- 2. Команды бухгалтерии

3. Служебная

4. Поддержка

# **Задание № 11.**

Справочник, хранящий сведения о физических и юридических лицах (поставщиках, покупателях и т.д.), с которыми имеет дело организация.

Ответ:

- 1. Номенклатура
- 2. Резервы
- **3.** Контрагенты
- 4. Физические лица

# **Задание № 12.**

Часть имущества, используемая в качестве средств труда при производстве продукции, выполнении работ или оказания услуг, либо для управления организации в течение периода превышающего 12 месяцев

- 1. Производство
- 2. Резерв
- 3. Нет верного ответа
- **4.** Основные средства

### **Задание № 13.**

Документ используется тогда, когда сделка по передаче ОС подлежит государственной регистрации, тогда, когда эта сделка длится достаточно долгое время, например, снятие объекта с учета производится в одном отчетном периоде месяце, а передача - в другом

Ответ:

**1.** Подготовка к передаче ОС

2. Банковские выписки

3. Журнал операций

4. Передача НМА

#### **Задание № 14.**

Защита информации предусматривается по …

Ответ:

1. автономному решению руководства фирмы, определяемому типом информационной системы и базами данных, используемых в ней 2. специальному программному обеспечению и совокупной стоимости владения корпоративной информационной системы фирмы и ее филиалов **3.** предотвращению утечки, хищения, утраты, искажения, подделки информации; угрозы безопасности личности, общества, государства 4. потребностям информационной системы фирмы, ее руководителей высшего уровня управления и руководителей высшего звена управления филиалов

#### **Задание № 15.**

Одна из задач бухгалтерских информационных систем заключается в…

Ответ:

**1.** автоматизированном решении всего комплекса задач бухучета, планирования, анализа финансово-хозяйственной деятельности, внутреннего аудита

2. совокупности количественных данных для выполнения функций планирования, контроля, анализа, являющихся основой для принятия управленческих решений

3. проведении, обработке результатов совещаний с сотрудниками Заказчика, рекомендаций по внедрению бизнес-процессов «как должно быть»

4. систематической идентификации и управлении применяемыми в организации процессами

# **Задание № 16.**

Одна из задач бухгалтерских информационных систем заключается в…

Ответ:

1. проведении, обработке результатов совещаний с сотрудниками Заказчика, рекомендаций по внедрению бизнес-процессов «как должно быть»

2. совокупности количественных данных для выполнения функций планирования, контроля, анализа, являющихся основой для принятия управленческих решений

3. систематической идентификации и управлении применяемыми в организации процессами

**4.** автоматизации обработки информации на всех стадиях техпроцесса, начиная со стадии первичного учета

### **Задание № 17.**

Бухгалтерская информация должна удовлетворять требованиям …

Ответ:

- 1. неизменяемости
- **2.** сравнения и постоянства
- 3. системы частных документов
- 4. специальных внутренних форм

# **Задание № 16.**

Панель инструментов, содержит кнопки для доступа к наиболее часто используемым стандартным процедурам

Ответ:

- **1.** Стандартная
- 2. Команды бухгалтерии
- 3. Служебная
- 4. Поддержка

# **Задание № 17.**

Справочник, хранящий сведения о физических и юридических лицах (поставщиках, покупателях и т.д.), с которыми имеет дело организация.

- 1. Номенклатура
- 2. Резервы
- **3.** Контрагенты
- 4. Физические лица

#### **Задание № 18.**

Часть имущества, используемая в качестве средств труда при производстве продукции, выполнении работ или оказания услуг, либо для управления организации в течение периода превышающего 12 месяцев

Ответ:

- 1. Производство
- 2. Резерв
- 3. Нет верного ответа
- **4.** Основные средства

#### **Задание № 19.**

Документ используется тогда, когда сделка по передаче ОС подлежит государственной регистрации, тогда, когда эта сделка длится достаточно долгое время, например, снятие объекта с учета производится в одном отчетном периоде месяце, а передача - в другом

Ответ:

- **1.** Подготовка к передаче ОС
- 2. Банковские выписки
- 3. Журнал операций
- 4. Передача НМА

#### **Задание № 20.**

Для ремонта компьютерной техники приобретены накопители на магнитных дисках по цене 3120 руб. каждый. Каким документом следует воспользоваться для оформления операции поступления?

Ответ:

**1.** Покупка материалов

- 2. Передача товаров
- 3. Передача НМА
- 4. Поступление НМА

#### **6. Практические задачи.**

#### **Задача 1.**

Ввести реквизиты предприятия «МАРИНА»:

Юридический адрес ЗАО «МАРИНА»: 119121, Москва, Плющиха, д.31.

Почтовый адрес: 119121 Москва, а/я 56, Телефон: 248 – 18 – 64,

ИНН: 7709125605, КПП 770901001

КОД ИФНС 7709 ГНИ №8 ЦАО г. Москвы. Свидетельство о постановке на учёт в налоговом органе РЛ 4568 выдано 01.03.10.

Предприятие «МАРИНА» открыло в банке «Мегаполис» БИК 049706723 Расчетный счет 30101810900000000123. ОКАТО 97410000000 ОКПО 78946 ОКОНХ 4569.

Регистрационный номер в ПФ 1236.

Регистрационный номер в ФСС 9632

Меню Предприятие – Организации. В списке уже содержится одна организация с названием «наша организация». Дважды щёлкните по строке «Наша организация». В открывшемся окне заполните основные сведения. По окончании Записать и ОК.

Кнопка «Записать» записывает данные формы, кнопка «ОК» записывает и сохраняет данные формы, кнопка «Печать» выводит на экран данный документ в типовой «бумажной» форме, пригодный для распечатки. Если рядом с кнопкой «печать» есть черный треугольничек, то это означает, что по данной экранной форме, может быть оформлено несколько различных документов в бумажном виде. Действия данных кнопок, аналогичны для всех документов и операций в системе 1С.

#### **Задача 2.**

Руководство «МАРИНЫ» решило организовать три подразделения: ОСНОВНОЕ ПРОИЗВОДСТВО, ТОРГОВЫЙ ОТДЕЛ и АДМИНИСТРАЦИЯ. Ввести эти подразделения в справочник «ПОДРАЗДЕЛЕНИЯ».

#### СПРАВОЧНИК «ПОДРАЗДЕЛЕНИЯ».

Вызывается командой ОРГАНИЗАЦИЯ – ПОДРАЗДЕЛЕНИЯ главного меню.

В него по усмотрению данной организации вносятся наименования подразделений, например, АДМИНИСТРАЦИЯ, ОСНОВНОЕ ПРОИЗВОДСТВО и т. д. Справочник – одноуровневый, т.е. подразделения нельзя объединять в группы. В справочнике два столбца – КОД (обычно – порядковый номер) и НАИМЕНОВАНИЕ.

#### **Учетная политика организации.**

В программе 1С можно вести бухгалтерский и налоговый учет нескольких организаций, при этом каждая может иметь свою учетную политику и применять свой режим налогообложения.

Для настройки учетной политики, выберите в главном меню команду «Предприятие», далее «Учетная политика», затем «Учетная политика» (бухгалтерский и налоговый учёт). Задать положения учётной политики:

- применяется общий режим налогообложения;

- оценка МПЗ - по средней стоимости;

- способ оценки товаров – по стоимости приобретения;

- учёт выпуска продукции – с использованием счёта 40;

- разрешить учёт услуг производственного характера без использования плановых цен;

- использовать метод «Директ-костинг»;

- применять ПБУ 18/01.

Использовать метод «Директ-костинг», здесь в целях бухгалтерского учета это обозначает, то, что в конце каждого месяца при закрытии счета 26, общехозяйственные расходы будут включаться в административные издержки, то есть списываться в дебет счета 90.08. Если галочку в данном реквизите не поставить, то общехозяйственные расходы будут списываться в основное и вспомогательное производства.

Закладка НДС: налоговый период- квартал; налоговая база – по отгрузке; сначала оплачиваются ценности по которым НДС может быть принят к вычету; суммовые разницы – учитывать.

Закладка Налог на прибыль: порядок учёта налогов c ФОТ – на счетах расходов на оплату труда; метод распределения – нарастающим итогом с начала года; база распределения – доходы от реализации и внереализационные расходы.

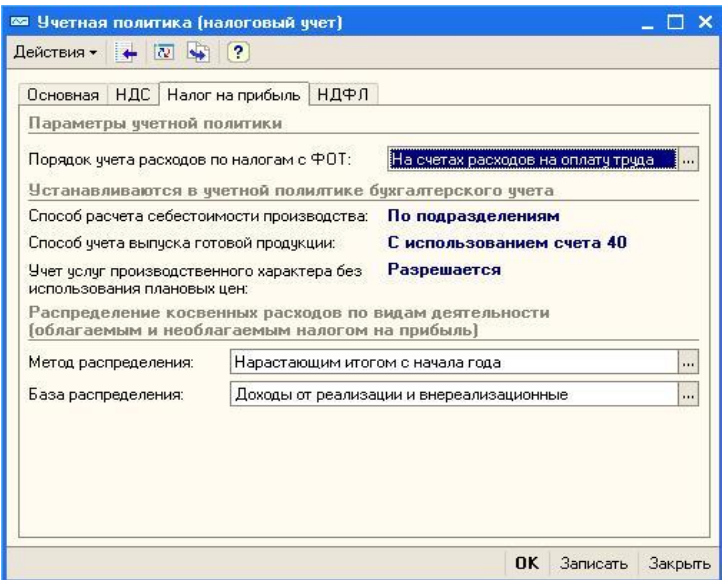

#### **Задача 3***.*

Заполнить справочник «СОТРУДНИКИ»: Ф.И.О. Должность Дата рождения Счет учёта БУ Дети Страховое свидетельство пенсионного страхования, ИНН Паспортные данные Серия  $N_2$ Выдан 1 Яньков Владимир Юрьевич Директор 01.02.1970 26 1 055-092-475 58 771200333267 98 56 428644 7 о.м. г. Москвы 12.03.04 2 Попов Александр Алексеевич Гл. бухгалтер 12.11.1965 26 0 071-340-191 22 773296737208 93 23 765478 5 о.м. г. Москвы 24.05.03 3 Краснов Евгений Андреевич Кассир 23.01.1980 26 2 071-340-191 22 773296737208

02 12 123765 7 о.м. г. Москвы 15.06.03 4 Бычков Леонид Владимирович Бригадир 21.02.1978 20  $\Omega$ 004-756-252-36 212804819808 99 34 897561 24о.м.г. Москвы 31.03.02 5 Парменов Леонид Васильевич Мебельщик 02.03.1975 20 1 055-092-475 38 771200333237 93 45 675834 21о.м.г.Москвы 23.08.03 6 Якушева Нина Анатольевна Зав. складом 22.09.1959 20 1 055-092-475 54 771200333264 92 34 654987 10о.м г. Москвы 09.02.05 Меню ЗАРПЛАТА - СОТРУДНИКИ

# **Задача 4.**

#### СПРАВОЧНИК «КОНТРАГЕНТЫ».

Контрагентом является всякое физическое или юридическое лицо, вступающее в хозяйственные отношения с нашим предприятием «МАРИНА». К контрагентам относятся: учредители предприятия; поставщики основных средств, инструментов и сырья; покупатели готовой продукции и др. Реквизиты всех этих юридических и физических лиц должны быть занесены в справочник КОНТРАГЕНТЫ.

Справочник используется для выписки первичных документов и ведения аналитического учета на счетах. Он является трехуровневым, т. е. Все контрагенты могут объединяться по группам и подгруппам. Эту возможность следует использовать, создавая группы контрагентов, это может облегчить поиск нужного контрагента.

Справочник вызывается командой главного меню СПРАВОЧНИКИ – КОНТРАГЕНТЫ. При этом появляется окно с заголовком СПИСОК КОНТРАГЕНТОВ, состоящее из двух частей. В левой части помещается дерево контрагентов, в правой – таблица.

Выбрать ПРЕДПРИЯТИЕ-КОНТРАГЕНТЫ -Действия- Новая группа «Учредители»

#### **Задача 5.**

УЧРЕДИТЕЛЯМИ предприятия «МАРИНА» являются следующие юридические и физические лица:

#### **1.Юридические лица:**

#### **Научно- производственное объединение «БОРОВИК».**

Юридический адрес: 127567 Москва, Дубовая аллея, 25/3

Почтовый адрес: 127567 Москва, а/я 456.

Телефон 222 – 23 – 32 , ИНН: 7707121221. Расчетный счет: 40702810100000000716.

Банк: ФАКБ «Волжско-Камский» БулгарБанк.

Корреспондентский счет: 3010780600000172305, БИК: 049706709.

#### **2.Физические лица:**

А).Доскин Ефим Давыдович Адрес :129282 Москва, ул. Саперная,15,кв.25. Телефон 234- 23 34, ИНН 1609034472.

Паспортные данные: 95 67I № 234512, выданный УВД Московского района г. Казань,12.06.08 г.

Б).Чурбанов Виктор Александрович Адрес: Московская область, 129782,Белые столбы, ул. Столбовая,25,

ИНН 9738556681

Телефон : 564 – 23 – 34, Паспортные данные 43 56 № 234512, выдан 105 о/м. Г. Москвы 12.12.01г.

В).Шурупов Евгений Леонидович Адрес: 129112 Москва Ленинский проспект 1 кв. 125, ИНН 1065854561.

Телефон 204 – 13 – 74, Паспортные данные: 98 34 № 234512, выдан 105 о.м. г. Москвы 19.04.01г.

**Новая папка «ПОСТАВЩИКИ»**

#### **Задача 6.**

Завод «ФРЕЗЕР» является контрагентом «МАРИНЫ», поставляя ей основные средства и инструменты.

Реквизиты «ФРЕЗЕРА»:

Полное наименование: ИНСТРУМЕНТАЛЬНЫЙ ЗАВОД «ФРЕЗЕР».

Адрес: Москва, ул. Станкостроителей д.9, тел.245-18-64, ИНН: 7760345656,

Расчетный счет: 40702810400000000217

В банке: АКБ «Мегаполис», БИК:049706723.

Адрес банка: Москва, ул. Коммуны д.66/6 Телефон 345-67-98 Корр. счет:30109810700000000587

#### **Задача 7.**

Предприятие «ОРИОН» поставляет нашему предприятию «МАРИНА» материалы. Его реквизиты:

Полное наименование: ПРЕДПРИЯТИЕ ПО ИЗГОТОВЛЕНИЮ СТРОЙМАТЕРИАЛОВ «ОРИОН».

Адрес: Москва, ул. Леснорядская д.21, тел.265-27-68,

ИНН: 9962345656

Расчетный счет : 29702830400000000217 В банке: Коммерческий банк ТОП - ИНВЕСТ,

Юридический адрес: 128888 Москва, ул. Саперная, 15,кв.25 Корр. счет 9807653890564238902 в данном банке, БИК 055596706. **ПОКУПАТЕЛИ**

#### **Задача 8.**

Предприятие «КОЛИБРИ» является покупателем продукции «МАРИНЫ». Его реквизиты:

Реквизиты завода «Колибри»:

Полное наименование : Завод «Колибри»;

Юридический адрес:129117 Москва, Канарская ул. Д25/3;

Почтовый адрес: 129117 Москва, а/я 6;Телефон : 229-23-32;

ИНН: 7707333221;

Расчетный счет:40702810100000000326

Банк: отделении по №1 Московского ГТУ Банка России; БИК: 044583001

Адрес банка: Москва, ул. Крамольная , д.112; Корреспондентский счет:30107810600000190305;

Занести эти реквизиты в справочник КОНТРАГЕНТЫ.

Справочник НОМЕНКЛАТУРА: меню ПРЕДПРИЯТИЕ-ТОВАРЫ-НОМЕНКЛАТУРА- Папка «Материалы»

#### **Задача 9.**

Учредители предприятия «МАРИНА» записали в учредительном договоре следующие доли уставного капитала для каждого из них:

Научно- производственное объединение «БОРОВИК». Доля уставного капитала 300 000 руб.

Доскин Ефим Давыдович, доля уставного капитала 90 000руб.

Чурбанов Виктор Александрович - доля 50 000 руб.

Шурупов Евгений Леонидович - 50 000 руб.

Учесть уставный капитал в бухучете предприятия.

Составим проводки Дт 75.1 Кт 80.09 для каждого учредителя. Выбираем меню ОПЕРАЦИИ-ОПЕРАЦИИ ВВЕДЁННЫЕ ВРУЧНУЮ. Содержание проводки «Вклад в УК».